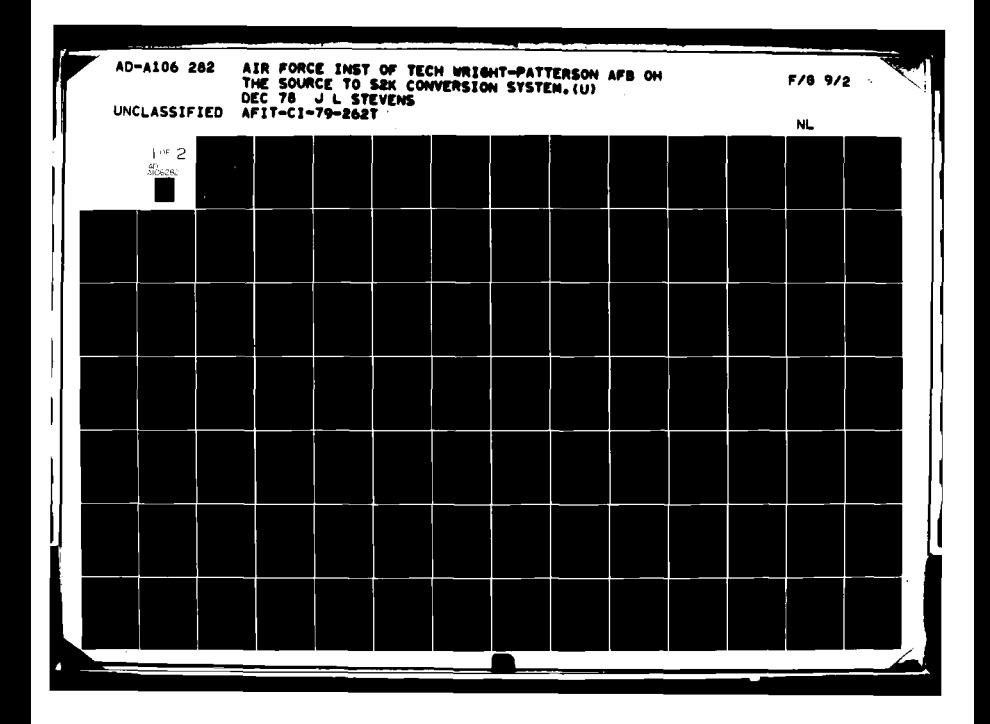

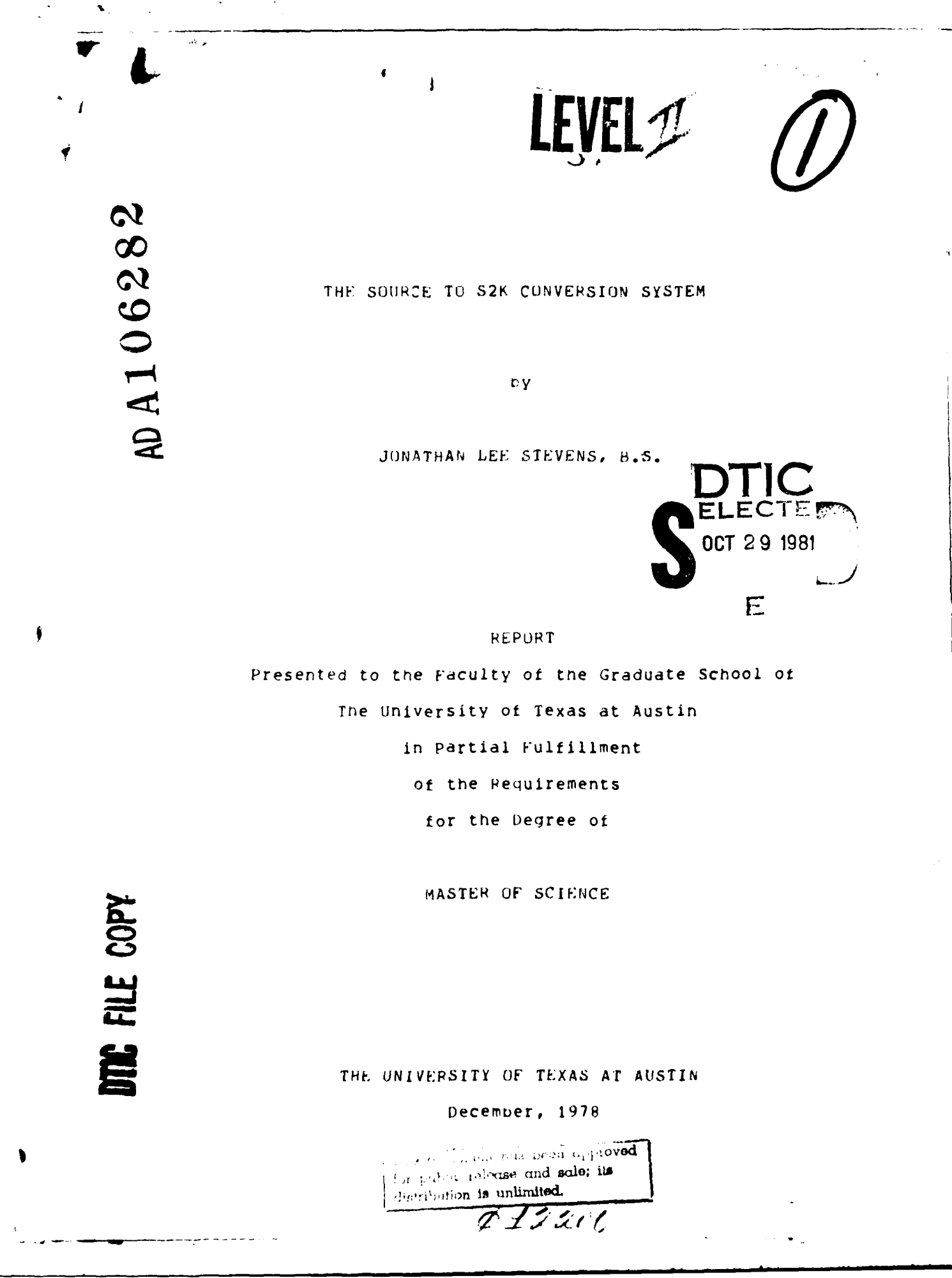

12.50

ļ

**CONTRACTOR PRODUCTS AND INTERNATIONAL PROPERTY OF PERSONAL PROPERTY AND INCOME.** 

 $\begin{array}{c} \frac{1}{2} & \frac{1}{2} \\ \frac{1}{2} & \frac{1}{2} \\ \frac{1}{2} & \frac{1}{2} \end{array}$ 

 $\frac{1}{4}$ 

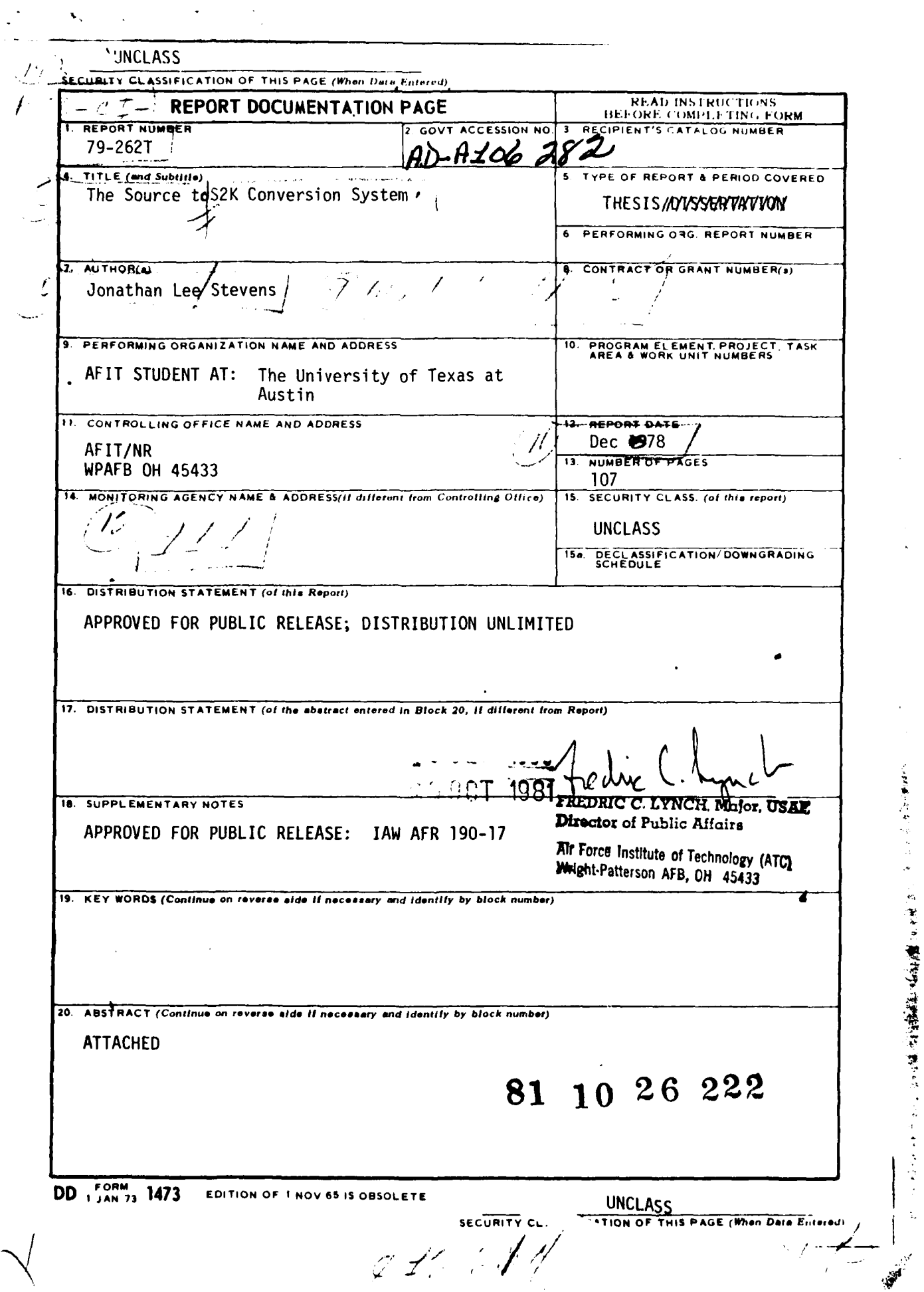

ĩ

 $\ddot{\phantom{0}}$ 

**THE TABLE TABLE TABLE TO THE TABLE TO THE TABLE TABLE** 

 $\frac{1}{2}$ 

ł

 $\ddot{\phantom{a}}$ 

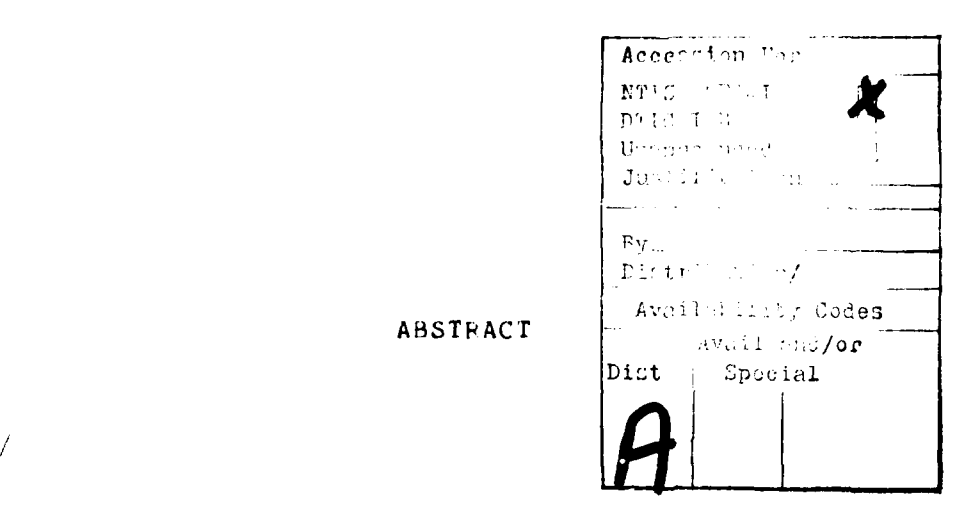

The most common method **of** creatinq and loading a new database is to write a program using the host lanquaqe macros the database mandgement system Provides. As for all software production, the cost **of** writing this program is high, particularily considering it may be executed only once. The "Source to S2K (System 2000) Conversion System" will generate a FORTRAN program which will load the described source file into the described System 2000 database. The user inputs these tile descriptions ano the source to target mapping transformations. The system's design **is** based on a common architecture developed through research of seven current conversion system implementations. This report **will** present this architecture, detail the design and languages of the "Source to **S2K** Conversion System" and comment on its implementation. Appendicies include a User's Manual, and examples of qeneratea command files. rhe system has been implemented in PASCAL in a Control Data 6000 series computing environment. *,*

**State of Secretary Company and** 

 $\Lambda$ 

 $\mathbf{R}$ 

**TELESTICIONS** 

iii

# **TAbLE** OF' **CONTENTS**

**III I I I**

 $\frac{1}{\sqrt{2}}$ 

 $\overline{M}$ 

 $| \,$ 

 $\overline{\mathcal{A}}$ 

THE STATE OF THE PARTIES OF STATE

 $\mathbf{I}$ 

 $\mathbb{R}^2$ 

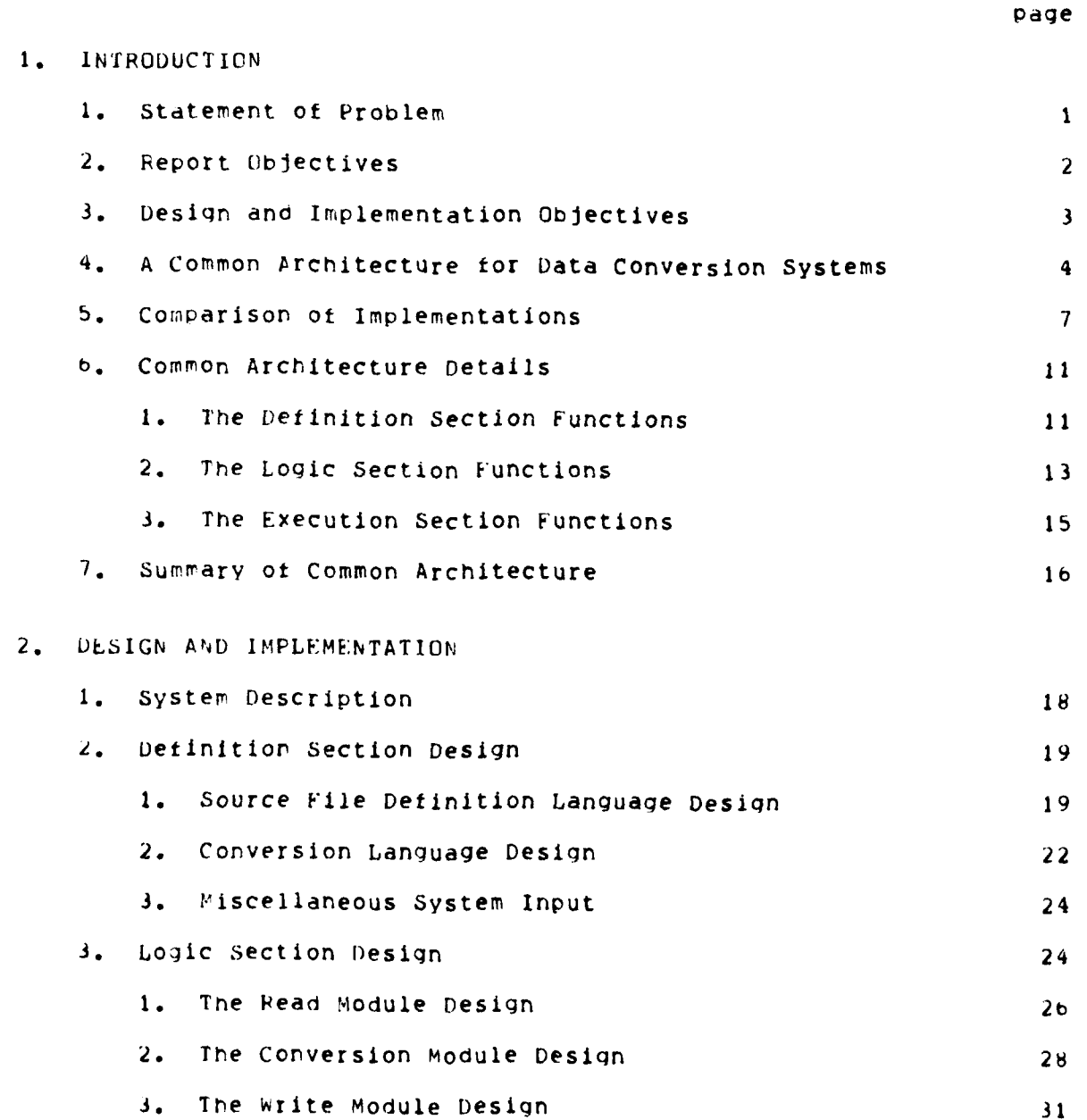

iv

وسأوالد المرتفعين

. . . . . <u>.</u>

**TABLE** OF **CONTENTS** (cont.)

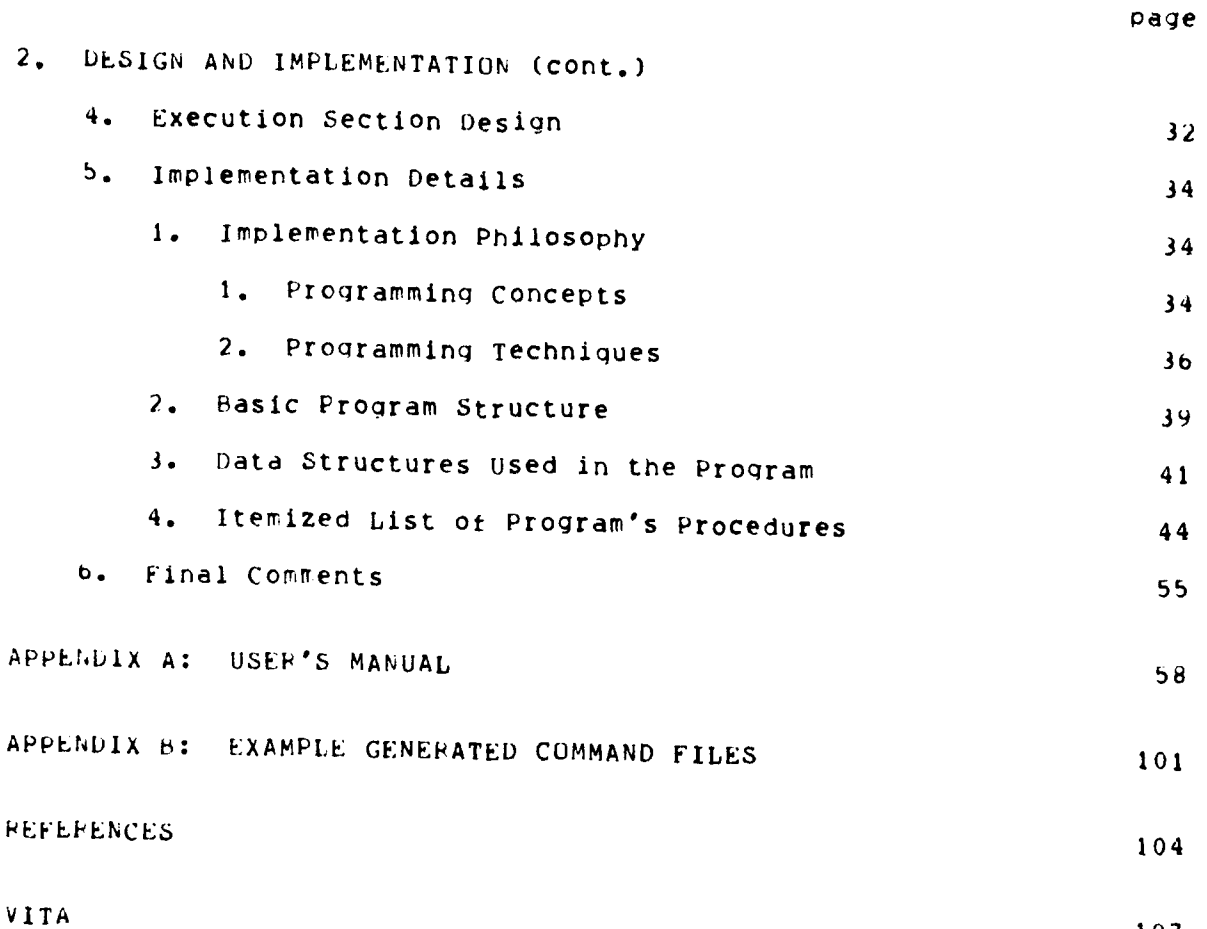

**v**

 $\frac{1}{\sqrt{2}}$ 

 $\mathcal{X}$ 

1. 大将将者

 $\mathbb{R}^3$ 

 $\bar{\mathbf{v}}_{\mathbf{v}_1}$ 

 $=$   $\pi$ 

 $\overline{\phantom{a}}$ 

CHAPTER 1

Li

Introduction

#### 1.1 Statement Of Problem

医心理 化硫酸

An apolication which stores data under the control of a database management syster **(DMS)** must initially "load" its data. The process of loading tnis data can be viewed as a data conversion problem -- how to convert the raw application data from its present form and format to one **Ahich** is required ty the DMS. Most established DMSs provide two initial load capabilities **110].** The first is an automatic load function. Typically this requires the raw data to be in a specific format, usually with delimiters surrounding each field value. In addition, the load function usually requires more computer processing time to load the same amount of data than the second conversion method -- a user written program. The user written program utilizes the DMS's file manipulation macrocommands in one of several host lanquages. A user written program also enables the user to include validation and conversion routines. These routines rarely are part of the DMS"s load function. Even though

 $\mathbf{1}$ 

 $\sim$ 

there are major advantages in processor time and flexibility, the user written program is expensive to produce, especially **if** it is executed only once. A method is needed, theretore, which will allow a simple, flexible, and cost effective means of converting initial load data into its underlying **DMS** data structure without requiring any special data formatting or high sottware production costs.

1.2 Heport Objectives

The objectives of this report are to document the design, implementation and correct usage of the "Source To S2K Conversion System". This system is a solution to the previously stated problem. It is a simple, flexible system which allows automatic generation ot initial load programs for MRI's System 2000 (S2K) database management system. secause it generates a complete **FOPTRAN** program, it has the advantages of efficient processor utilization, validation and conversion routine capabilities, and no special formatting of the input data. Because the program is generated from a small amount of user input, it is also cost effective, compared to writing the program by hand.

As all systems, however, the Source To S2K Conversion system has its limitations. The generated program can read in only one input source file at a time. Subsequent programs can be generated which will allow updatinq of the initial database, but from only one file per Program. The target database must **be** an S2K defined database. Because 52K supports a hierarchical data model, the data transformations frox tne input source file to the target database are also based on a

hierarchical data model. As a consequence of this design, the input source file must be describable in a hierarchical manner. All validation and conversion routines must be written by the user in ANSI Standard **FORTAI,.** 4ithin these limitations, however, lie a great number ot source tile to target 52K database conversion capabilities.

### 1.3 Design and Implementation Objectives

**S**

<u>ிருக்குறது கூடியம் ந</u>

The design and implementation objectives of the Source To S2K Conversion System were not to develop new approaches or methodologies. rne objectives were to study existing data conversion implementations, gleaning from them the required components and functions of a conversion system, design the source to S2K system based on this research, and finally, implement the system using disciplined, structured software engineering principles. In order to properly document how these oojectives were accomplished, the remainder of Chapter 1 will discuss a common architecture for data conversion systems. This architecture was developed from the study of seven different data-conversion-system implementations. Eased on this common architecture, the Source To S2K Conversion System was designed. Chapter 2 will report this design and **0** details of its implementation. Appendix A is the system's user's Manudl. It also contains execution Instructions and a complete example. Appendix **b** is an example of generated UT-2D command files needed to execute the system.

A REAL PROPERTY OF A REAL

1.4 A Common Architecture For Data Conversion Systems

Seven different data conversion implementations were studied to find tneir common functions and components. The implementations studied were: IBM's FXPRISS System, 1977 **(191;** SDC's CODS System, 1975 **[3,18);** University ot Michigan's Data Translation Prolect, **1976** [b,11,12]; J.A. Ramirez's (University of Pennsylvania) Conversion System, 1974 (15,16); CLU[)AbYL Stored Data Definition and Translation (SDDT) Task Group C(bUL-IO-NIPS/360 Prototype, 1973 **(7]);** Honeywell's File Translator Prototype, 1975 [1]; and the ASAP-TO-REL System (University of Pennsylvania),  $1975$   $(2,17)$ . Although the seven systems studied differ in purpose, basic approach and architecture, they all contained the same functional components. These components have been grouped into three sections: Definition, Logic, and Execution (see figure 1). The Definition section is composea of the definition languages the conversion system uses, Since most systems use the hierarchical data rrodel, the Data Definition Language (DDL) used to describe the source \* and target files looks much like a **COBOL** Data Definition. The required steps of restructuring the source file to produce the target file are usually contained in the "conversion" language. Any special source • translation and value conversions may appear in the DDL (seen in the Ramirez System) or in the conversion language (seen in EXPRESS).

4

A transition function between the Definition section and the Logic section is the Language Processor. The DDL and Conversion language statements must be parsed and checked for syntax. Some systems 4(CUDS), have elegant semantic analysers which guard against ambiguous conversion statements and redundant or impossible constructs. All

**S**

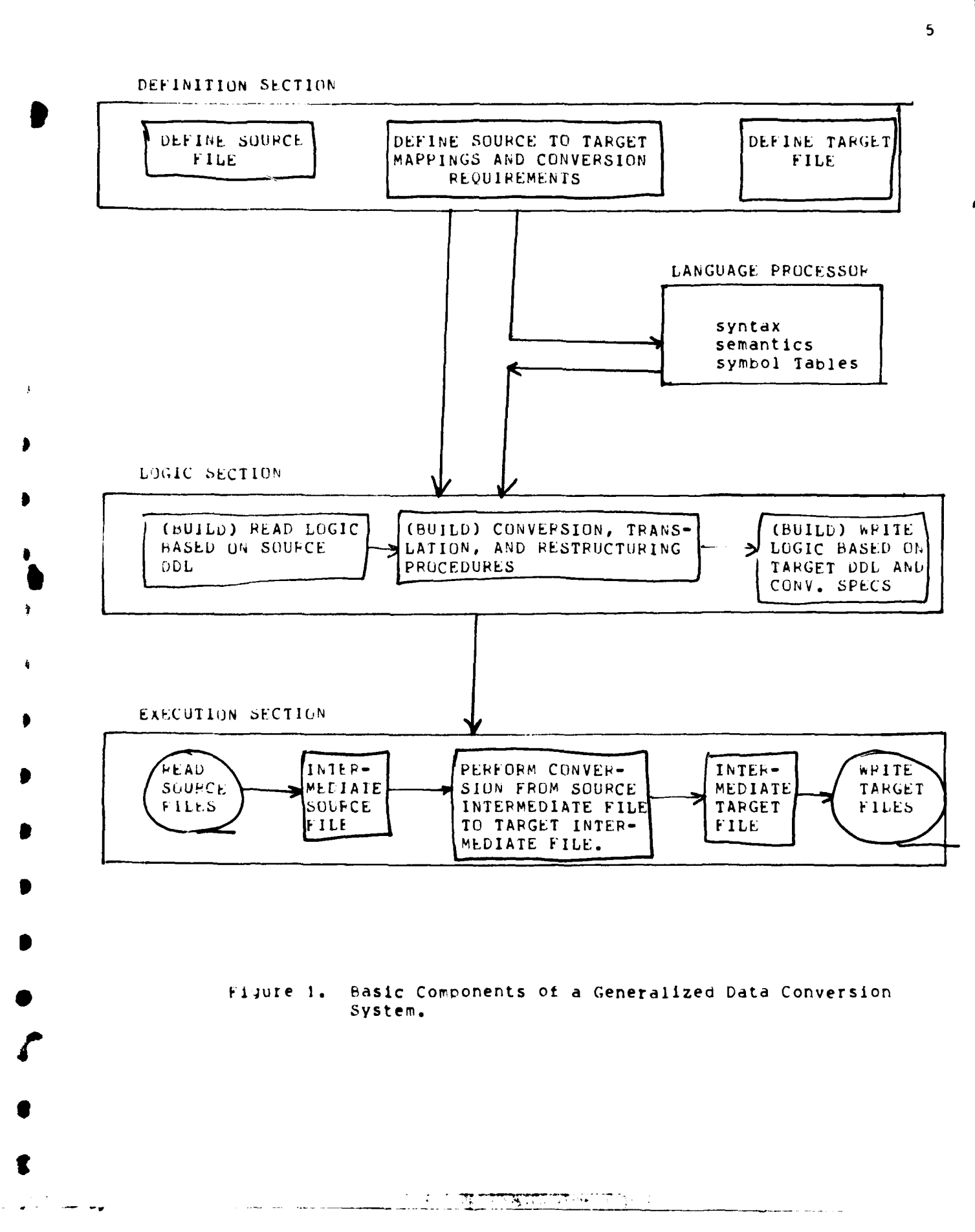

systems must combine the information gained from the definition and conversion statements and build a series of symbol tables. These symbol tables may be used in both the Logic and Execution sections.

rne Logic section performs three functions: what format to reau the source tile, what is required to restructure, translate and convert each source recoro, and what format to write the target file. The read and write logic takes information from the symbol tables and file descriptions to determine the structure of the record and the location of specific tielos. An example of this is the logic required to read a record containing a repeating group. Some type of vHILE LOOP would nave to be executed (or generated, for non-interpretive systems) until **a** given delimiter had been received.

ne Conversion logic is more difficult. If the conversion language is procedural (a small set of primitive conversion functions), the conversion logic is usually a set of generalized procedures corresponding to the conversion functions. This is the case for EXPRESS ann **LU)S.** Non-procedural conversion languages rely on derivina tne conversion required by comparing the source and target DDLs. Any complex restructuring is accomplished **by** user written procedures (seen in Ndmirez's System). For this approach, the conversion logic is reduced to simple Rapping and proper procedure binding.

The Execution section contains the functions performed during the actual conversion. Before describing this, the interpretive vs ,4enerative approach must be explained. Generative Systems generate programs which, when compiled, will perform the conversion desired.

**b**

interpretive systems determine how to convert each record and perform the conversion all in the same step. Thus, interpretive systems nave their Logic and Execution sections Combined. A generative system would have a compiler between the Logic and Execute sections.

rne Execute section performs the actual conversion. Tnis incluaes reading the file, writing it in an intermediate source format, converting the filp to an intermediate target format, and finally, writing the taraet file. Let us now look at the details of several implementations and see how they map to the common architecture just presented. 1he specific details studied will be the purpose of each system, the number of files it can handle, the data model it uses, and whetner it generates code or is interpretive. These attributes, for the seven systems studied, are summarized in figure 2.

1.5 Comparisor **Of** Implementations

**I**

The number and type of files a conversion system will support is \* gredtly influenced **ly** its purpose. For example, the purpose of CUD5 is to convert a source oataoase to a target database, using the source and target database management systems to do the storage and physical level conversion. The Pamirez System converts a source sequential file to a target sequential tile. His system can not use a database file, nor can CDDS convert a file without the DMS. The ASAP-TO-REL System converts flat files produced by ASAP (a sequential file management system) to relational database load strings in REL (Relational English) format. fhus, its purpose is to allow a subset of a very large sequential file

 $\mathcal{I}$ 

بالأرجاء أجعا

 $\uparrow$   $\uparrow$ 

 $\ddot{\eta}$ 

大陆门楼 2016 一座

 $\int_{0}^{\infty}$ 

 $\pmb{\theta}$ 

ŧĮ,

 $\frac{1}{1}$ 

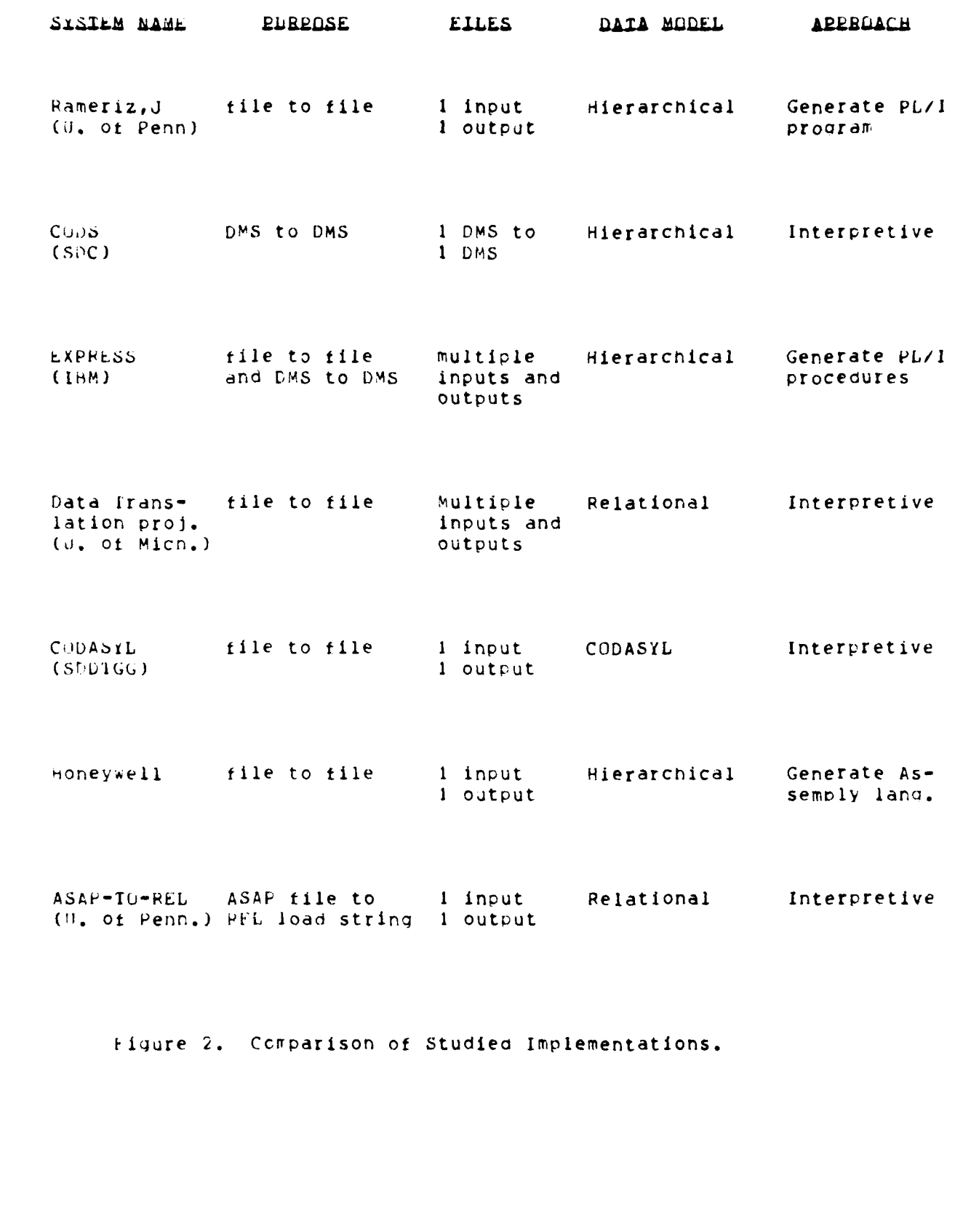

ita ar<mark>eni</mark> prim

to **be** converted into a relational database and aueried against by the system REL (2]. Although the purposes and tiles of these data conversion systems vary greatly, they functionally are the same. Eacn system reduces the source files to one consolidated intermediate file. the format of this file is known. The target file's format is known, and a single target file is produced. IBM's EXPRESS further illustrates this process. EXPRESS can convert multiple input files, database supported or not, into multiple output files. It utilizes a "Peader" step to read all source tiles into a single intermediate file. The conversion step converts the source intermediate file into a single intermediate target file. The "%riter" step then \*rites out this Intermeaiate target tile into the size and format the user wants. Thus, although the purpose, number and type of files differ amona systems, they tunctionally execute the same.

The data model used **by** a system will affect its Data Description Language (DDL) and restructuring language more than its functional architecture. As previously mentioned, most systems use a hierarchical model. The ratlorale is that this model is familiar to the user (CUBUL programmer), the restructuring dynamics are well known [13], and the major commercial database management systems support the model. vichigan University's Data Translation Project, however, uses a relational data model. The relational model allows for a normal form of data for its internediate source and data file. This allows for more general and efficient conversion **[6]. If,** for instance, a relational source file needs converting to a hierarchical target file, the conversion would require a total reading of the source file before the conversion began. However, **it** the majority of the time the system is

्राप्त संगीतकाली<br>जन्म

**9**

ڏڻ<br>و

**9!**

converting hierarchical to hierarchical files, it probably would not be efficient to use the Michigan approach. In summary, the hierarchical model is the most popular model supported. It non-nierarchical files need converting, either a complete read step is required (as done by the Michigan System and EXPRESS) or software support outside the conversion system (as in **CODS)** is required.

The final feature to discuss is whether the conversion system is interpretive, or whether it generates code to be compiled. Although the approaches are clearly different, the logic reguired in the systems are ti.e same. Aith the interpretive approach, the system programs are g qeneralizeo, whereas for the generator approach, the method **of** constructing programs is generalized. In both cases the logic, for instance, to read all ot the occurrences of a particular record vs generating the code to do the same function requires the same amount of knowledge about the record and its structure. Thus, the read step for an interpretive system reads the source record, while the generative system produces the code to read the source record. Functionally, and logically, they are the same. There are, however, some run time differences between the two approaches. Interpretive systems must execute logic usirg the DDL to determine how to read, convert, and write eacn record. Generative systems perform the reads, conversion, and writes directly since a specific program has been generated and compiled \*to **do** sucr). Better run time efficiency can be expected from the generative system due to the direct execution. There is, however, the system overhead of creating and compiling the generated program.<br>Literature on actual performance-comparisons is not known.

**S**

 $\mathbf{r}_1$ 

医白色 医子宫

i

**.........- -**

**SECURITY CL.** - **TION OF THI1S PAGE (fts. Dae. E,,.,\*d,** / *-.* **-** *, e/*

r<br>List

**S**

*C*

**11**

#### l.b Common Architecture Details

It has beer shown that the common architecture is a valid representation of the required functions and components of a data conversion system. This section will examine each functional component in more detail. Examples from the studied implementations will be used to illustrate functional component specifics.

**1.b.1** The Definition Section Functions

A data description language (DDL) must be capable **of** descriDing **5i** the structure of **the** source and target files, (a hierarchical model will oe assumed for this discussion). Shoshani **[18)** describes three levels of data structure description: logical, storage, and physical. The logical description itemizes the entities of the record, the relations among them, and the size and type of the fields. The storage level describes such things as file indexing organizations, access paths, and **5** fixed or varitle length records. Finally, physical level descriptions indicate how and wtere data is to be read and written, such as device type, blocksize and label information. If the conversion system converts the storage and physical level as well as the logical level, the DDL must have the capability of describing all three levels. This is the type of DDL the Ramirez and Michigan systems use. CODS, on the Other hand, uses the source and target database management system facilities to perform the storage and physical conversion. The CODS DDL is therefore much smaller and simpler. **If** the source and target storage and physical levels are fixed (but not necessarily the same), the DDL,

<u> இதற்கு நூற்றுக்கூட</u>

again, would not have to describe all three levels. This is the case with the ASAP-TO-FEL system where the input is always an ASAP file and the output is always Relational English Lanquaqe strings.

There are two basic approaches for describing conversion \* specifications -- procedural and non-procedural. The non-procedural<br>approach requires the user to describe the source file, the desired<br>target file and the translation rules. Michigan's Translation<br>and the translation ru approach requires the user to describe the source file, the desired target file ard the translation rules. Michigan's Translation Definition Language (TDL) is an example of the non-procedural approach. ihe procedural approach requires the user to specify, in terms of the conversion language primitives, the specific steps required to enact the conversion and tte order in which to execute them. Examples ot procedural conversion languages are EXPRESS' "CONVEFT", and **CODS'** 1"CDTL". Proponents of the non-procedural approach believe it is less restrictive and easier to use [15]. The procedural languages proponents believe it is more powerful, efficient and direct **(18].**

**I**

ورجيب

,1

The CODS Common Data Translation Language (CDIL) is representative of the procedural conversion languages studied. it consists of eleven primitive operations (EXPRESS' **"CONVERT"** has nine primitives). The primitives describe the basic data transformations required to restructure hierarchical data model structures, Plus varied validation and conversion capabilities. The data transformation \* operations are of three types: **1.)** moving values across on the same level, 2.) movinq data values down and repeating them in each of its memoers, and 3.) pertorminq an operation on a set of lower level values and moving this new single value up, or moving a specific occurrence of a lower level value up. Details on the meanings **of** these

transformations are in Appendix A -- User's manual.

The final function in the Description section is the parsing, syntax checking and symbol table builoing. The literature gives little detail on these implementations. It is assumed that basic compiler principles are used.

**l.b.2** The Logic 5ection Functions

**S**

**I**

when discussing the next two sections the reader is reminded that the interpretive and generative systems will diter slightly. Tne interpretive system will execute the code corresponding to the logic it just performed. The generative system will autaut high level code Corresponding to **the** logic it just performed.

• The read function Is usually implemented **by** traversing the adta descriptions and previously built symbol tables. As each field is parsea, a position in the input buffer is filled. For systems requiring storage conversion, the read function must have a subroutine corresponding to each possible access method. For physical level conversion most systems take advantage of the operating system they are \* executed on **by** merely setting appropriate file attributes. This may be done dynamically for interpretive systems, or in the generated **Job** Control Language **(JCL)** for generative systems.

The conversion logic is implemented differently based on the procedural/non-procedural characteristic of its conversion language, as

 $\overline{13}$ 

previously discussed. CODS uses the CDTL statements and the CDDL sympol **I** tables to build a conversion table. Each table entry consists of tne primitive's **IV** nurber and the relative address of the source and target fields. During execution (CODS is interpretive) each conversion table entry is executed by a CASE statement using the primitive number as the key. The Famirez System uses a non-procedural conversion language (DML). it is a generative (non-interpretive) system. Its implementation requires the user to specify the maximum number of occurrences any repeating group may have. The strategy is to build the source and target record buffers large enough to hold the largest possible source/target record. During execution the read function expands the source record into a large fixed format record. The conversion tuncticn will then execute the data transformation operations from the source input butter to the taraet output buffer. Input 0 vdiadtions or special conversions must be written **by** the user in PL/I Proceoures and sutnitted as part ot the conversion statements.

• Some systens (ASAP-TO-REL) use the operating system to perform "value" conversions, such as Hollerith to EBCDIC code conversion. Other systems (EXPPESS and the Michigan systems) perform the conversions themselves. CODS has a separate language, Common Format Definition Language (CFUL), and a separate functional component which performs the "value" conversions. Most systems support table look-up vdlue translations, but, obviously, the user is required to fill the table (for interpretive systems) or write the translation subroutine (for generative systems).

. . **.v** \_\_\_\_\_\_ *"* **'** \_"\$4;, o. '" " '

 $\ddot{\bullet}$ 

é.

 $\frac{1}{2}$  ,  $\frac{1}{2}$  ,  $\frac{1}{2}$  ,  $\frac{1}{2}$  ,  $\frac{1}{2}$ 

 $\mathbf{r}$ 

**1.b,3** The Execution Section Functions

**I**

**I**

THE PERSONAL PROPERTY.

**t**

The first function during execution is to read the source tile. It the syster can handle several files, most implementations read all **of** the tiles and comtine them into a single intermediate source tile. This is done **uy** the Michigan, EXPPESS, and CODS systems. It is not necessary to reaa the entire source tile before converting. The Hamirez and ASAP-TU-kLL systems read a source record, convert it, and write the new target record out one at a time. These systems usually can handle only one input source file and are guaranteed it will be in a specific storage format, (i.e. sequential file with variable length records).

**!F**

The implementation of the conversion step is usually motivated by efficiency factors. The number of **1/O** operations must be kept to a minimum as well as memory to memory data moves. EXPRESS implements a "pipelining" technique to increase its efficiency. The Michigan system has been making efforts towards bypassing the conversion step for records which do not require conversion, (aggregate schema facility). Most of the "minor" implementations have not introduced any significant efficiency features and execute the conversion step quite straight \*foroaraly.

> **A** final comment should be made on execution flexibility. \* flexibility in ttis sense means: **1.)** the ability to handle the hard to describe, very unusual conversion requirement, and 2.) the ability to execute the conversion in incremental steps. The generative systems usually allow more flexibility in regard to handling the unusual conversion case. This is because the generated code can usually be

> > <u> 2002 se portugalmente de la p</u>

lb

accessed and modified prior to its execution. **EXPRESS** produces separate read, conversion and write PL/I procedures **tor** each Job. During execution the EXPRESS system calls these procedures based on the conversion phase it is in and the data being operated on. The Ramirez system produces a complete, self-contained PL/I program. The execution step is conducted completely free of any conversion system support. The EXPHESS system could be difficult to alter, particularly if the aesired change was in the control portion of the program. The Ramirez system, however, would be much easier to modify since it is a complete, self-contained program. The advantage of the Ramirez self-contained program is also a disadvantage in terms of incremental step execution. The only way to break-up the Ramirez conversion is to stop its execution and rely on some "restart" mechanism to start it at a later time. Otner systems, such as EXPRESS, Michigan and CODS, allow separate reading, converting ano writing of the files to be converted. With this tlexinility, the conversion can run even though a large block **ot** computer time is not available.

1.7 Summary of Common Architecture

 $\overline{z}$  and  $\overline{w}$ 

S

Based on the examination of seven data conversion implementations, the common functions of a data conversion system have oeen identified. These include a DDL to describe the source and target tiles, a conversion language to describe the source to target field \* mappings, and read, conversion and write modules. Differences in DDLs were tound to be based on the data model the language used, and how many data structure levels it converted (logical, storage, and physical).

Conversion language differences arose depending on whether the language approach was procedural or non-procedural. Read and write module differences were based on how many source/target files the system could handle. Conversion module implementations differed due to the procedural/non-procedural language approach, and efficiency factors introduced. Finally, whether the system took an interpretive or generative approach appeared to affect its output (converted records or a conversion program) more than its architecture. Based on this common architecture, the Source to S2K Conversion System was designed.

 $\mathcal{L}_{\text{max}}$  ,  $\mathcal{L}_{\text{max}}$ 

## CHAPTER 2

### DESIGN AND IMPLEMENTATION

This chapter will discuss the design of the Source to S2K Conversion System and document its software implementation. The design discussion will follow the organization of the common conversion system architecture, as presented in Chapter 1. The implementation discussion will present the general software organization, major data structures, and itemize the main procedures, their functions, inputs and outputs.

2.1 System Description

The Source to S2K Conversion System design lent itself well to a "top-down" development. The system's purpose, to convert source files to S2K databases, was well defined. Hecause the S2K system provides a conversion facility through execution of a Program Language Interface (PLI) program, generating a new program for each conversion job appeared

to be the best aprroach. Using the hierarchical data model also was a natural choice since the target file would always be an S2K database. In order to simplify the implementation, the number of source files was restricted to one, as 'has the number of different target databases. Generating a PLI FORTRAN program was decided over generating a PLI COBUL program due to local support. Thus, startinq with the purpose of the system and some basic decisions, the design of the system developed, It woula taKe as input a description of the source file, S2K database, **dfa** conversion mappings, and produce a PLI FORTRAN program which, when executed, would perform the actual conversion. Figure **3** shows this design. Oesign details of the system's Definition, Logic, and Execution sections are now presented.

# **52.2** Definition Section Design

 $\mathbf{v}$ 

**€**

Languages had to be designed which allowed the user to input the necessary information needed to generate the FORTRAN program. These languages included one to describe the source file, one to describe the mappings between the source and target files, and a third for miscellaneous system input. A special target description language was not necessary as the required S2K database description input could be used.

2.2.1 Source File Definition Language Design

As discussed in Chapter **1,** there are three levels of data structure that must ne described: logical, storage, and physical. Since the Source to S2K system has a limited scope, extensive

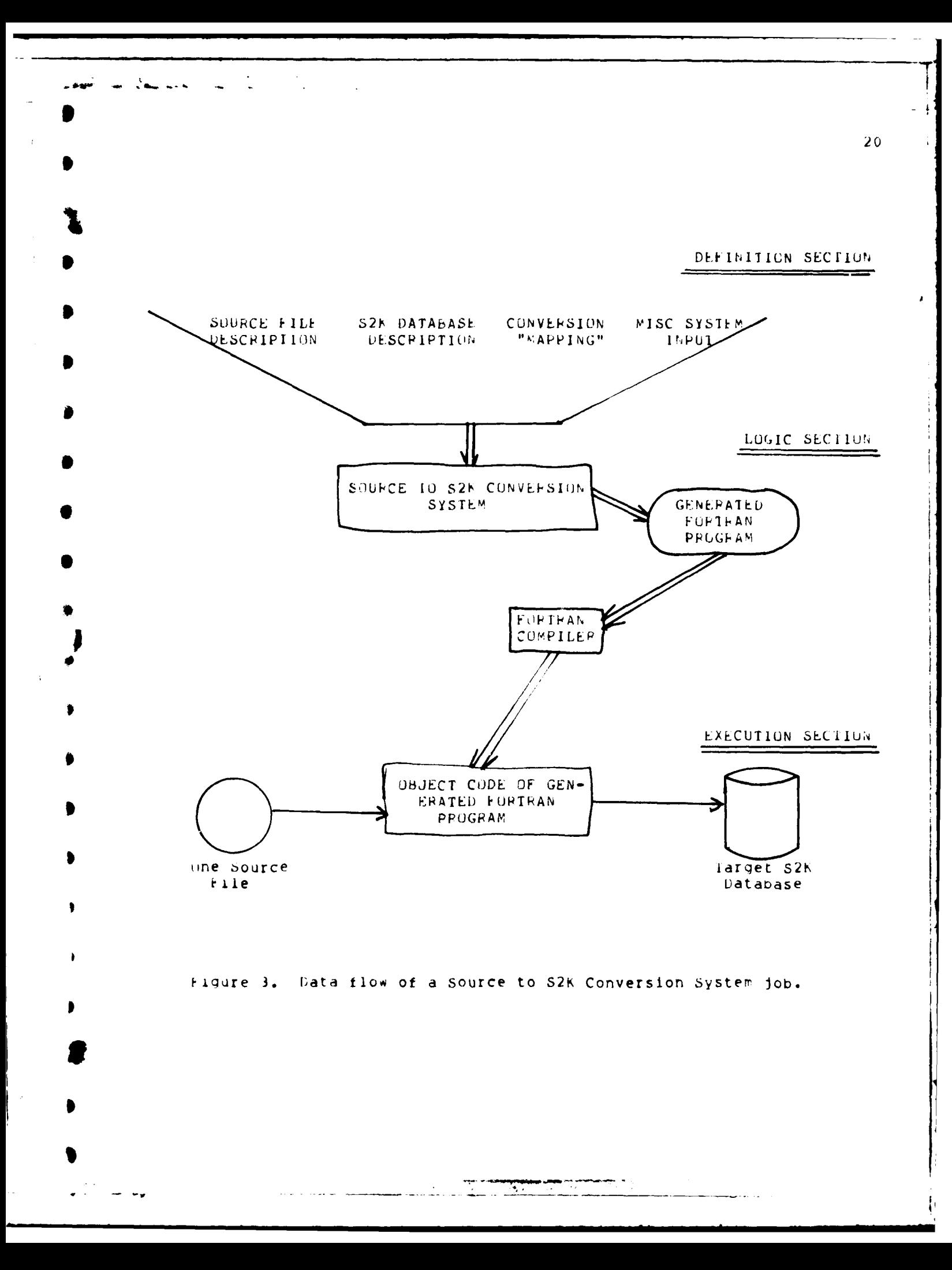

description capatility for all levels was not necessary. Specifically, the UT-21) operating system has no direct means of descriping file storage cnaracteristics, other than stating the file is "local" or "foreign". Secondly, since the target file is an S2K aatabase, commonly stored on disk, the physical conversion requirements will be small. 1heretore the storage and physical level descriptions can be simple, consisting of keywords followed by user input. For example,

# FILE **=** INPUT/1234/9876. DEVICE **=** DISK.

indicates the input source tile name is "INPUT" and it resices on permanent disk library number "1234" (password "9876").

The source file logical description is also simple, due to two restrictions. First, the file must De describable in a hierarchical manner. Secondly, since the UT-2D storage structure capabilities are limitea, all source records must be fixed length. Inis implies all repeating groups have a defined maximum number of times they may repeat. The logical description is thus reduced to field names, field soecitications, arc the maximum number of times a group may repeat. The tiela names consist of the letter **"S"** followed by an integer, starting with one, increasing oy one tor each new field. A comment tield is FroVloed to make the field name more meaningful (i.e. **"S3** A20. Company 'ame."). 6ince **EHdTPAN** FOHIAT statements will be generated from tne source input, the field specifications use the same notation as the format statements. An example of a logical structure description is given in figure 4. More examples mny be found in the User's Manual, Section 2.C.

 $\bullet$ 

 $\lambda$ 1

51 A<sup>1H</sup>. DAD Name.<br>REPHAT 5 HEGIN. Start CHI Start CHILDREN Repeating Group (Max=5). **0 A1O.** CHILD Name. 53 IZ. AGE.<br>REPEAT 3 BEGIN. Star EAT 3 BEGIN. Start PET Repeating Group (Max=3).<br>S4 A12. PET Kind. PET Kind. **S5 AS.** PET Name. the. **End of PET Repeating Group.** *ENU.* End **of** CHILDkFN Peoeatinq Group.

Figure 4. Source Description Language Example.

#### 2.2.2 Conversion Language Design

*I*

وأوالو

픽

N

**REACTES PARTS** 

C

A procedural lanouaqe approach was taken for the conversion language. Fased on the systems studied, it appeared to be the least ambiguous tor the user ana easiest to implement. Seven primitives were designed, each corresponding to either a data transformation operation, a conversion or validation operation, or the special STORE operation. OCjL)S's conversion language, **[18J,** strongly influenced this design. COVS \* is a **DM5** to **DM5** conversion system, requiring the source and target WAis to ndndle all physical and storage structure conversions. its conversion language primitives are concerned only with the logical level conversion, and focus on the three basic hierarchical model data transformations needed to map source to target data structures. These transformdtions are discussed in Chapter **1,** Section l.b.1, and the User's Manual, Section 2.E.

Along with the data transformation primitives, conversion language primitives for validation and conversion were also designed.

the conversion primitive allows the user to write **FORTPAN** code which will be included in the generated program. This code should perform a unique conversion on one, or several, source fields to produce a single target value. The validation primitive allows the user to input FORTFAN code tor tne purpose of validating a particular input source field. The user also specifies an option that execution should take (reject validated field or reject data set occurrence) should the validation  $\mathbb{R}$ tail. rhe validation primitive is a feature not seen in any of the implementations studied. Ramirez's system allows users to input PL/I procedures in order to perform validation checks, but provides no capability of altering the control of the execution should the valiaation fail. Since most conversion efforts desire some editing of the source data, the validation primitive is an important, practical feature.

**<sup>0</sup>** The final conversion primitive is the special **STOPE** operation. The user is expected to input a data transformation primitive for eacn target field in the order the fields are defined. After the transtormation for the last field in a particular group is input, the primitive STORF must be input. This specifies to the system that all target fields for this group have been "filled" and the new data set should be written. A data transformation primitive for the first target field of the next group should then be input. The last input for this group should, agair, be followed **by** a **STORF:** primitive. This process should be continued until the end of the defined target database is reached. Further details of the conversion language and examples are contained In the User's Manual, Section 2.E. Figure **5** contains a

<sup>T</sup>

summary of the conversion language primitives.

2.2.3 miscellaneous System Input

Information on the S2K database file name and several system options were neeoedi to complete the generated FORTRAN program, and generated UT-2D command files. A keyword followed by user input format was designed to give the user this input capability. For example

 $RUN = S$ 

is an option card specifying the run is for syntax only. The proper input to specify the run is a full generation run is

 $RUN = F.$ 

All of the key words and user input options are discussed in Section 2.H ot the User's Manual.

**2.3** Logic **5** -tior Design

**ft**

**PART TENDER** 

 $\mathbf{r}$ 

For generative conversion systems, the logic section is where the conversion program is generated. Using the user's input, read, conversion, and write modules must be generated. In addition other required code must be generated, such as database schema ano local declarations, opening and closing of the database, and error detection procedures. This required code is fairly static, requiring little change from job to job. The read, conversion and write modules are far  $\lceil \text{rore} \rceil$  dynamic and require more complex algorithms. Their design will be discussed here.

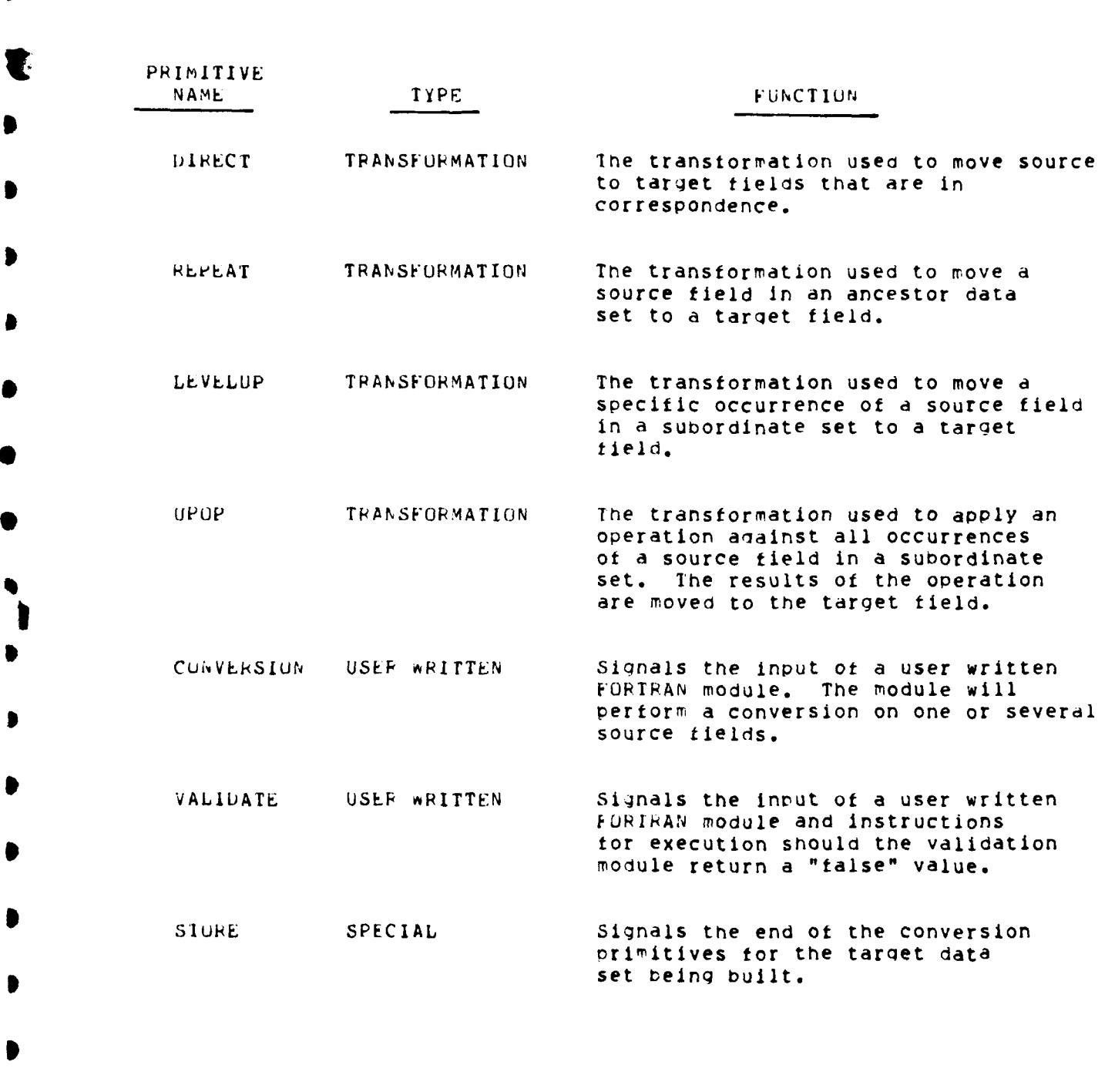

 $\hat{\mathbf{v}}$ 

 $\mathbf{v}_s$ 

 $\overline{\mathbb{I}}$ 

 $\sqrt{2}$ 

 $\mathcal{A}_\mathrm{c}$ 

 $\bar{\mathcal{A}}$ 

Figure 5. Summary of the 7 Conversion Language Primitives.

 $\overline{25}$ 

## 2.3.1 The Pead Module Design

k.

ĝ

 $\frac{1}{2}$ 

**S S**

**0**

The purpose of the read module is to read a complete source recora and separate each field so it can be individually moved to a target field. These two operations **could** be accomplished by a **FOHIHAN** formattea read, but this statement restricts the source input to **150** characters. Since this restriction is unacceptable, an unedited FORTRAN read statement is used to read the source record and several DECODE statements are used to separate the fields. The number of words read **by** the unedited read is calculated from the source input description. The decode statements will separate the fields from the input buffer and put them in a temporary array, one tield for each array word. Since the decode statement also has a 150 character limit, several statements may be necessary. After execution of the unedited read and decode ) statements, each source field resides in a separate array word and can be directly addressed. During the Parsing of the input source file description, a symbol table is filled which maps the source field names and their corresponding temporary array addresses. For example, consiaer a source file consisting of the field DAD **(18** characters), a repeating group CHILDREN (max=2, each 10 characters), and a repeating group PETS (max=3, each **8** characters) within the group CHILDPEN. The source name to temporary array location mappings are shown in figure *b.*

2b

 $\mathbf{v}$  , we have  $\sim$   $\sim$ 27 SOURCE FILE DESCRIFTION I **LAD I** CHILDPEN IG I **CHILD IPETS** PG **PET-NAME I** SC)UHCE NAME **TC** APPAY LOCATION MAPPING Field Name Array Address **• DAD** 1 CHILE **a1 3** P E T-NA M **E 1** 4 # **2 5 #36**  $CHILL$  #3 6 PET-N AiE *,* <sup>8</sup> #2 **<sup>9</sup> #3 10** \* Figure **6.** Exanple of source tile to temporary array mapping. CHILD 1 starts in location 3 instead of 2 because DAD is greater than \* **10** characters. Array word 1 and 2 are used to store the **DAD** field. ihe symbol table does not itemize each field occurrence and its corresponding temporary array address, as shown in figure 6. Rather, the address of the first occurrence of each field, the number of words between the first and second occurrences, and the maximum number of Occurrences is stored. This information is Passed down from each level to its subordinate levels. The sympol table for the previous example **S**

would be:

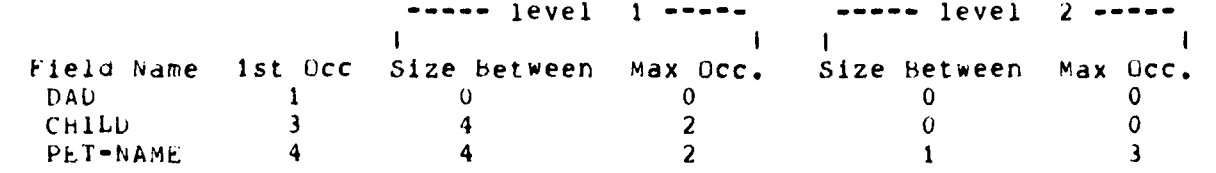

Addresses for CHILD are the original (3) and the original plus the size between occurrences (3+4=7). Addresses for PET-NAME are the original  $(4)$  plus the size between occurrences for level 2 (4+1=5, 5+1=6) and the same iteration for the second occurrence of level 1  $(4+4=8, 8+1=9, 8)$  $9+1=10$ ). This algorithm is used when generating the conversion assignment statements.

In summary, the read module logic consists of generating an unedited read statement to move an entire source record into an input buffer. Decode statements are then generated which convert each field to its proper internal representation, and moves the value to a temporary array word. The previously build symbol table allows retrieving the proper temporary array word for any occurrence of any source field.

2.3.2 The Conversion Module Design

The conversion module is responsible for generating the FURTRAN code for the data transformations and validation/conversion procedures. Since the user is responsible for the validation and conversion code, the only action the system takes is to replace the source field references with their proper temporary array locations. This is done

using the symbol table mappings built during the source definition parsing, and a set of indexes, one index corresponding to each source data group. The value of the indexes represents the "current" occurrence of its corresponding group. **by** computing

 $INDEX = \text{config. pos.}$  + (<curr index1>\*<qroup1 size>) + ... for all groups the field in question is subordinate to, the correct temporary array Subscript is found. This computation statement is generated before each source field reference. Then the field name is replaced with the temporary array name, subscripted **by** the variavle **INDEX** (i.e. TEMF(INDEX)).

The data transformation algorithms must also generate similar statements for all source field references. Before a source data value is moved to a target field, INDEX must be computed. Then the value of the temporary array, subscripted by INDEX, is moved to the target tield. • **]he** Other task the data transformation algorithms must accomplish is generating proper looping statements. These statements are needed so that the data transformations are executed for all source field occurrences. The DIRECT data transformation (moving values on the same level) requires a loop for the group the source field is in, plus a loop for each group the source field is subordinate to. Consider the **DAD,** \* **CHILDHEN,** PETS data structure in figure **b** as a source file, and the target is a "PF1S" database, one pet per record. In order to address all of the pets contained In a single input record, the CHILDREN group \*must be looped throulh as well as the **PETS** group. Thus, this example would require qeneration of two **IURTRAN** DO loops.

 $\frac{1}{\sqrt{2}}$ 

<u>ان</u>

رنا حويلية

精神 きょう

I

The PEPEA1 data transformation (movinq upper level values down) requires no additional loop statement generation. The current occurrence of the parent group will contain the correct source field value. Using the VAD, CHILDREN, PETS example aaain, consider moving the CHILD (name) into the target "pet" record. The proper occurrence of the CHILDREN group must be used. Since the previous DIRECT statement generated a loop for the CHILDPEN group, the proper index is guaranteed. The argument for this is the following. **it** a source value is oeing movea "down" to a field in a target group, the target group must have a correspondinq source group. At least one field in this correspondlng source group must be moved to the target group using the DIRECT transformation. Since DIRECT generates loops for all groups above it, the parent group the REPEAT refers to will be properly incremented.

The UPOP (Up Operation) data transformation is designed to perform an operation on all field values contained in a subordinate group. Here again loops must be generated for the group itself plus all **groups** superior **to** it **up to** the group level which called the transformation (the DIRECT group level). Consider the previous example, cut tnis time the target database is a "DADS" database rather than a **\*"PEIs"** database. In this case the source level 0 fields would be moved to the target level 0 fields using the DIRECT transformation. Consider a target field defined "NUM-PETS-OwNED", with the desire to store in each DAD's target record the number of pets he owns. A loop for the CHILUHN group as well as the PETS group must be generated in order to count all of the pets belonging to each source DAD record. it is not sufficient to generate only a single loop for the PETs group.

**Sm**

1
In summary, the conversion logic algorithms must accomplish two tasks. The first is to generate code which will compute the correct temporary array subscript for each source field occurrence. The second is to generate looping statements so that a data transformation is executed for all source field occurrences.

# 2.3.3 The Write Module Design

 $\sim$   $\sim$   $\sim$   $\sim$   $\sim$   $\sim$ 

**3** ~

**S**

\*

**All** target database "writes" are accomplished using the S2K PLI statement **11,SEPT** (schema name>. The semantics of the **INSERT** statement are to attach the <schema name> data set to the database, positioning it according to the current values of each S2K set occurrence pointer. Thus, if the level 0 occurrence pointer equaled **3,** an INSERT on a level **I** data set would Lecome a subordinate set of the third occurrence of the level **U** data set. The entire write logic is, therefore, cased on insuring the order of INSERT commands is correct. Using the DAD, CHILUREN, PETS data structure as a target database, an INSERT for the first **UAD** is followed by an INSEPT for the first CHILD which is followed **by** as many INSEPIS as there are **PETS** belonging to the first CHILD. Then \*tne next CHILD **INSERT** is issued, followed again by as many **INSERTS as** there **dre** PETS belonging to the second child. This order is continued until all CHILDFEN for the first DAD have been inserted. Then the order • repeats, startina %ith an INSERT for the second DAD, etc.

2.4 Lxecution Section Design

g

I,

The Source to S2K Conversion System generates a complete, self-contained FORTRAN program which will perform the entire conversion job. This is in contrast to generating unique conversion procedures and \*then callina them when needed, as done **by** the EXPRESS system. In order to support the execution phase, the Source to 52K System generates two tiles containing lT-2D control commands. One tile is needed to support generation of the FORTRAN program and the second to control its execution. because several users may be usinq the system, unique names for the generated programs and the command files must be assigned. The \* rules **tor** these names are contained in Section **3.2** ot the User's Manual. In order to generate these unique tiles, as well as simplify the user's input, a single, fixed command file was designed. This file, named "GEkAIE", is called **vy** the user. It will take the user's description input and execute the Source to S2K Conversion System (see figure 7). Here the **FUPTPAN** program and the two command files are generated. Next, file GENRATF calls the first command file just generated. The commands in this file will sort the generated FORTRAN program, (see section 2.5.2), compile it, change the program's name to a unique name for that user, and save it. When the user is ready to execute the conversion job, the second generated command file is called. This file will compile toe **F (RTPAN** program, ready the source input, target database and S2K software, execute the program and save-all-files. Details and examples of executing the system are contained in Section 3 of the user's Manual. The command statements for the tile GENRATE, and an \* example ot the two generated tiles, is contained in Appendix **H.** of the two denerated files, is contained in appendix B.

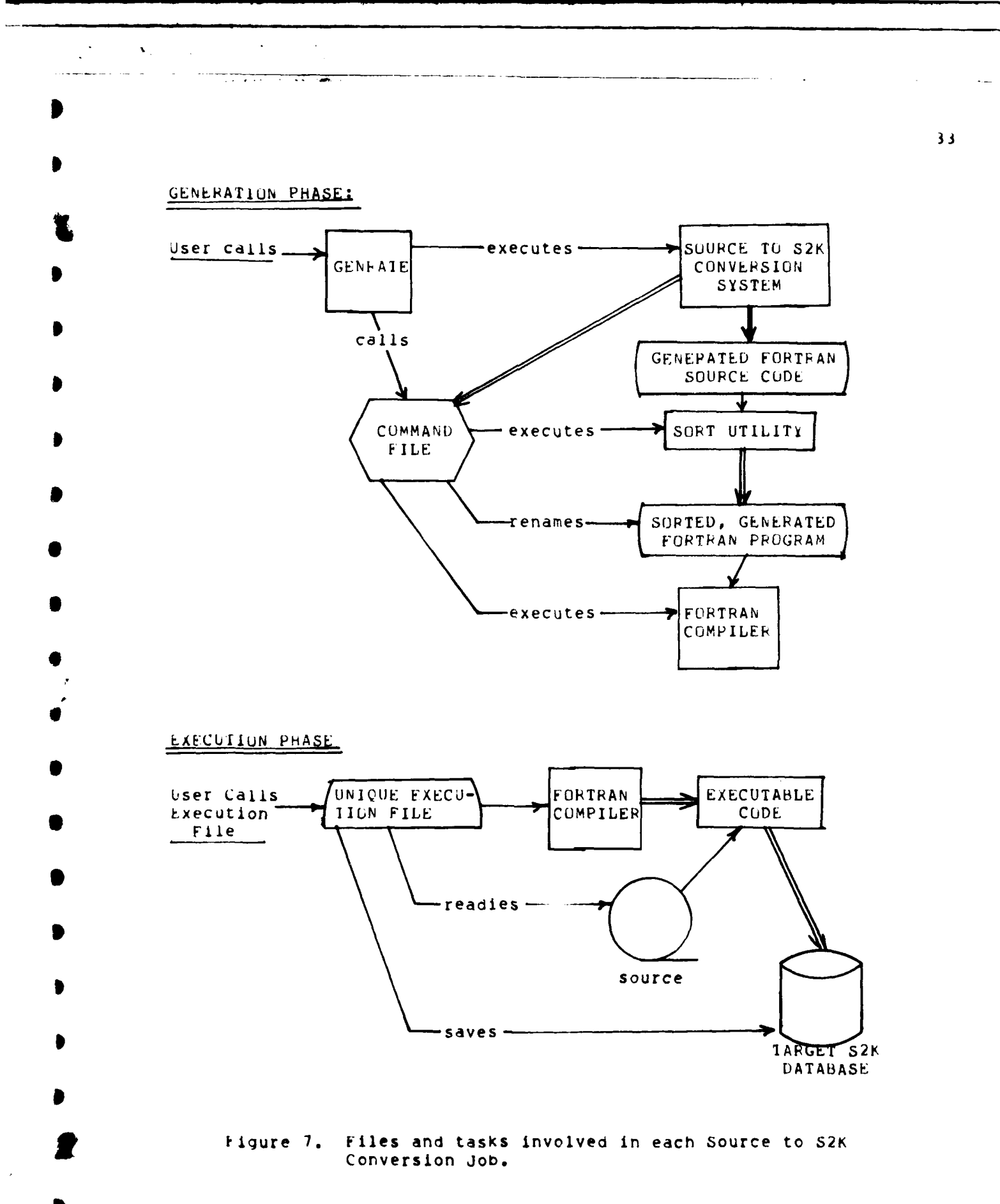

#### 2.5 implementatior Details

uetails of the system\*s design and major algorithms nave dlready been presented. This section will present details on the software implementation of these algorithms. Specifically, the implementation philOSophy, basic program structure, major data structures, and **dn** itemization of each procedure, its function and inputs/outputs are presentea.

2.5.1 Implementation Philosophy

The Programming philosophy usea for this implementation is a result of the author's 12 years programming experience and recent grauuate work in Frogramminq Methodology. While it Is beyond the scope ot this report to document the entire philosophy, it may be of interest to highlight certain programming concepts and techniques used to implement the Source to S2K Conversion System. The programming concepts aiscussed can be thought ot as guidelines to Hgood" program construction. The proqram techniques are specific rules and procedures Anicni complement the concepts ana help realize the program construction.

2.5.1.1 Proaramming Concepts

C

Reliable programming is not an easy task. Most systems are very large and very complex. Due to this size, few programs can be completely tested where all possible input and output states are examined. In light ot these facts, it is believed reliable programs must be constructed in a disciplined and systematic manner. This is the **O** firSt dnd rost important Programming concept. The second concept is to

construct proarams usin4 a hierarchy of abstractions. This means to suppress the details of a function to the lowest level possible. The purpose **ot** this is to improve both the clarity and understandability **ot** the program. Dijkstra states, "The purpose of abstraction is not to be vague but to create a new semantic level in which one can be absolutely precise" [4]. How to recognize when a new semantic level is desirable, as well as the total organization of the program, should be guided by specitic reasonina rather than intuition. The third concept, therefore, is to use Parnas' work [14] in program module decomposition as a criteria for determining the modules of a program. Briefly, this cliteria includes:

**! I I**

- 1. Emphasize the interface between the modules rather then the traoitlonal functional modularization.
- 2. From a given set of requirements, select the set of assumptions that are likely to change. Design modules around these<br>assumptions and "hide" them in the module. Then select the assumptions and "hide" them in the module. assumptions that are unlikely to change and design the module interfaces around them.

Ihe final concept is that of developing the Program using a "stepwise refinement" approach, as introduced by Wirth [20]. Stepwise retinement means that proaram construction should be viewed as a sequence of refinement steps. In each step a task is broken up into several suotasks. As the descriptions of each subtask are refinea, so should the data structures used to support the tasks. Thus, the program ana supportina data structures are developed in parallel. he important aspect of this concept is to recognize the possiblity of improving an algorithm hhen the data structures are refined. Pather than design the 4ata structures separately, they should be designed using the same

**I**

hierarchical process as that used to design the algorithm's logic.

2.5.1.2 Programming Techniques

鸬

**RUSSER** 

 $\pmb{\ast}$ 

The four concerts discussed, constructing the program in a disciplined, systematic manner, using a hierarchical level of abstractions, decompose the program modules based on their interfaces, and develop the rrodram and data structures using a stepwise refinement approach, must have specific programming techniques to support them. The first technique used was to ensure all requirement specifications were completed, reviewed, and accurate before any system design work commenced. The emphasis here was to study the elements in the system which were likely to change and those which were likely to remain stable. From this study a better decomposition of the system could be made during the design phase.

Structured flowcharts were used to design the entire system before coding tegan. Figure 8 is an example of a structured flowchart for an algorithm to merge two sorted arrays into a single array. These charts encourage a structured organization and the use of levels of abstraction. The only programming constructs allowed are the assignment, if..then..else, and case statements, procedure calls, and "while" loops. The "while" looping invariant is clearly stated at the top of each loop. Using this limited number of primitives encourages simplier programming, fewer "tricks" and no GUTO statements.

The third technique used was to select a programming language suited to the philosophy. PASCAL was selected because of its plock

 $\overline{3}$ 

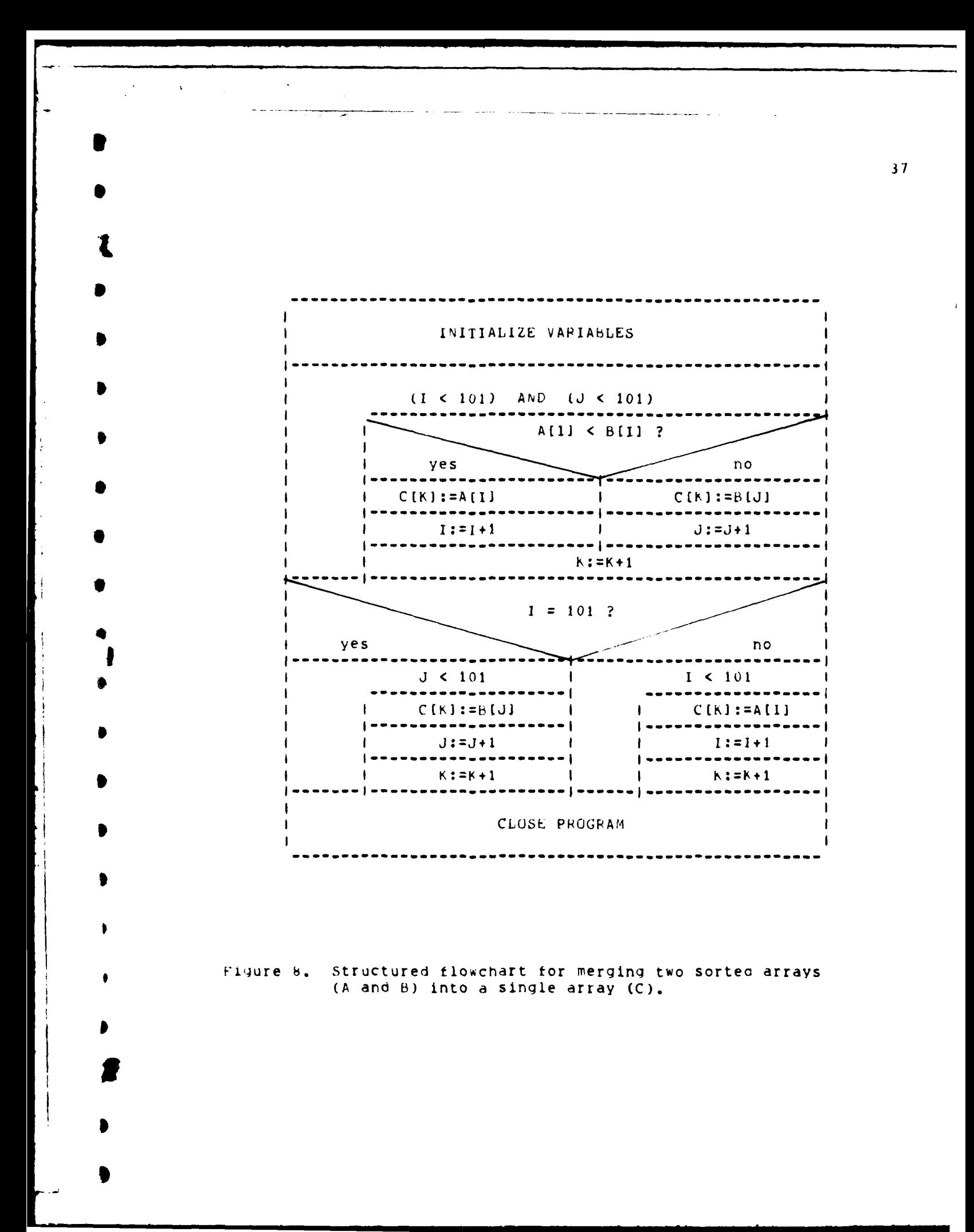

structure, its control mechanisms (FOR, WHILE, and REPEAT..UNIIL **I** statements) and its capability to define heteroaeneous data structures. PASCAl's weaknesses, string manipulation and input/output, caused some croulems in parsing the user input. However, the capability to define elaborate symbol tables (see section 2.5.3) compensated for these weaKnesses.

The final technique was to use the work in program verification (see kloya [5], Hoare [8], and Yeh (211) as a guiae towards writing correct code. Indiviaual procedures in the Source to **52K** conversion system were not formally proven. However, each procedure was written with certain veritication rules and steps in mind. These steps were:

- **1.** Examine the algorlthm/task to be programmed and find the loop.
- 2. **If** there is a loop, establish a loop invariant. This invariant is that condition **(B)** which remains true throughout the processinq of the loop, and becomes false when the loop terminates.
- **3.** Initialize all variables before enterina the loop, insuring the invariant **(h)** remains true. If it does not, the initialization is in error or the invariant is not correct.
- 4. Ensure the code contained within the loop approaches the \* conditior **NOT** (B). This step is taken to guarantee the loop \*ill terminate.

The above steps, as well as the other techniques discussed, gives credence to the programming philosophy presented. These tecnniques were not just investigated, but faithfully used. As a result, the Source to S2K Conversion System implementation is well structured, can accommodate modification and is believed to be correct.

in a company of the company of the product of the company of the company of the company of the company of the<br>The company of the company of the company of the company of the company of the company of the company of the c

 $\bullet$ 

.<br>\*\*

**.38**

# 2.5.1 Basic Program Structure

**IL**

大家的

**S**

Figure 9 is a structured flowchart of the Source to S2K Conversion System program. The **PAPSE** module reads all of the user \*input, checks for syntax errors and builds the symbol tables. **If** an error is found **in** the user input, no **FORTRAN** program is generated. It no errors are fourd and the user "asked" for program generation, a series **of** generation modules are called, as shown in figure 9. Data needed to generate the FORTPAN statements are in the symbol tables and other variables \*hich were filled **by** the PAPSE. module. A line of code is generated and then written to the program output file FORTSRC, (fflklhAN Source). Several situations arose where a line of code needed to be generated innediately, but its subsequent write put it out of orier. Examples of this are generating a subroutine before all of tne " $main$ " code is complete, and generating the beginning and ending of a  $D\theta$ loop before generating the code contained in the loop. To solve this problem, each generated line of code is written with a leading tag. Inis tag represents the logical position of the generated line. When the program is completely generated, a sort utility is called to sort \* the program in proper tag sequence. **This** moves all generated lines of coie to their proper location in the program.

All common parsing and generation functions were written outside **of** tne main structure of the program and made global to the procedures needing them. These functions include searching for a particular character in an input string, putting a series of characters into an output line buffer, generation of leading tags, and all input and output. This allowed placing the details of many functions in a single

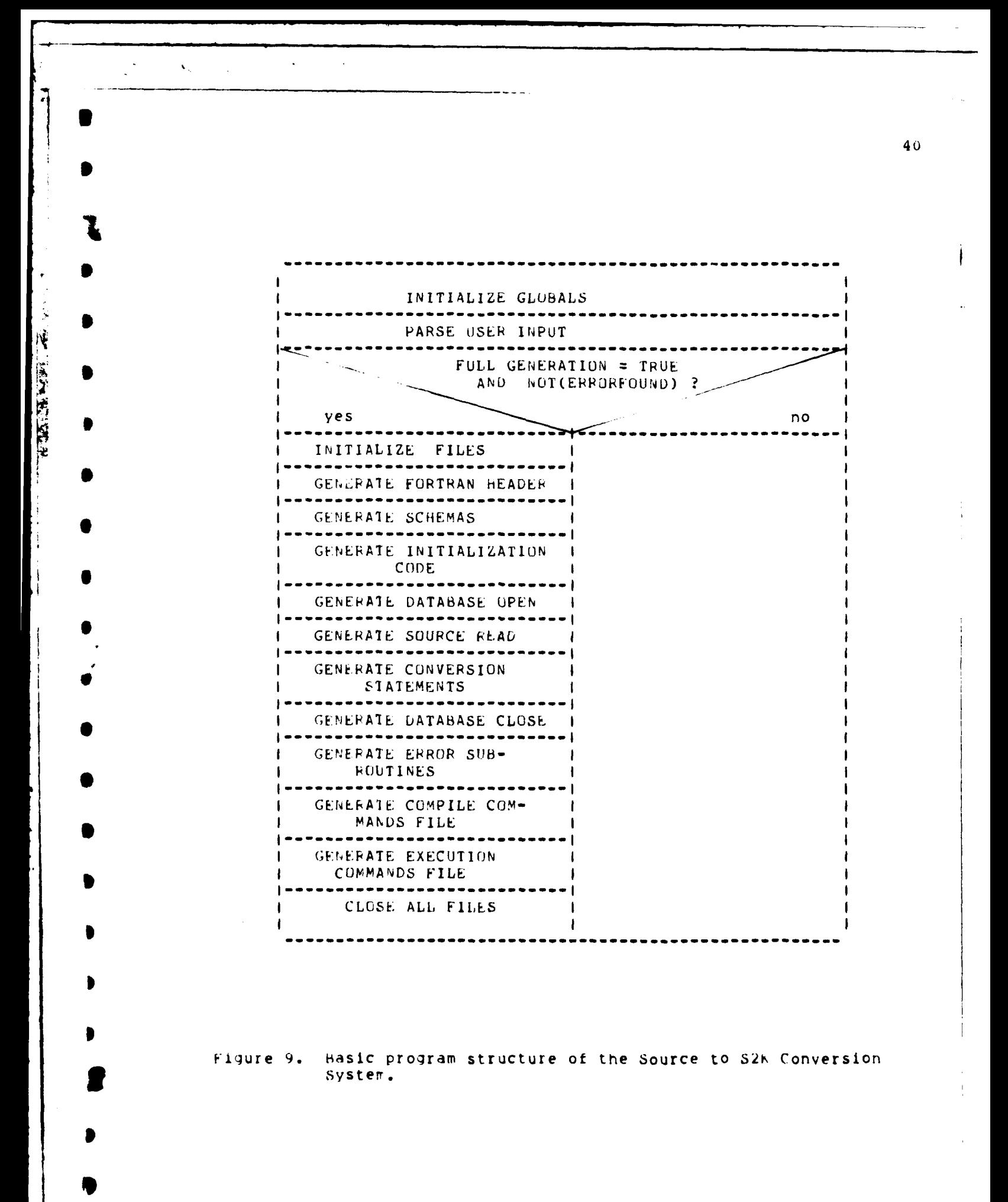

location, niding them from the main logic of the program. Uther program details may be found in the Itemized Procedure Listing (section 2.5.4).

<u>a serie de la construcción de la construcción de la construcción de la construcción de la construcción de la c</u>

2.5.3 Data Structures Used in the Program

and the control of the

A numrber of global data structures were declared in order to facilitate communications between the PARSE and GENEPATION routines. These global structures may he considered the symbol tables **of** the system. The parse routines "fill" the symbol tables with data received from the user. Ihe generation routines then "read" this data, thereny generating a unioue PL1 FORTRAN program for the user. This section will aescribe the layout and meaning of the important global data structures.

The Source to 52K Conversion program declared three primary data structures: the Source, the Target and the Conversion Symbol Tables. Several other sinale word arrays were globally declared, but their usage and description is evident upon examination ot the program listing. \* Because **PASCAL's** declaration notion is exceptionably concise and readable, the actual PASCAL declarations for each symbol table will be presented, with explanation.

The Source Symbol lable Declaration:

**I**

 $\ddot{\cdot}$ 

the Line of the Line of

TYPE **SRCTBLTYPE = RECORD<br>GRPNUM** : 1..MAXGROUPS; PARENTINDEX : 1..MAXSRC; (§PIGPOSITION **:** 1..MAXRECSIZE; EDITSPEC **:** CHAR; **DECIMALSPEC** : **INTEGER;** FLUSIZE : **INTEGER;** IEPEATAPPAY : ARRAY[ **I..MAXREPEATS J OF** REPTYPE.; **LND:** 

42 REPIYPE = RECORD<br>FEPNUM FEPNUM : INTEGER;<br>FEPINCREMENT : INTEGER;<br>END; VAR SUURCETABLE : AFRAYI 1..MAXSRC **I** OF SRCTBLTYPE; The meaning of the declared fields are: **SPCIBLTIPE** - The name of the record type description for the Source Symbol Table. GRP[-UM - The group number of the group the field resides in. PARENTINDEX **-** The Symbol Table index number **of** the fleld's **group's** parert. UPIGPUSlTIUN- The index number of the first occurrence of this field in the temporary array SRC. EDIISPEC - The field's input edit specification. DECIPALSPEC - The decimal specification for a type REAL. FLDSIZE - The size of the field. **PEPLATAPkAY** - Repeat array data tor the level the field is at and all levels above it. kEPIXFL **-** The name of the type description for the repeat array. **HKPNUM** - The number of times this group repeats. REPIRC - Total size of the group. SUUMCkIhL - The name of the Source Symbol Table with the layout as described in the type description SRCIBLTYPE. Ine larger Symbol lable Declaration: IAHIBLIYPE **RECORD** ſ **NAME : ALFA;**

**-J**

 $\mathbf{v}_n$ 

Š

**REDESIGNER** 

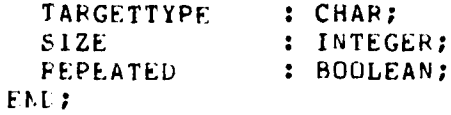

HAR; **NTEGER;** 

VAR

 $\mathcal{L}_{\text{max}}$  ,  $\mathcal{L}_{\text{max}}$ 

Ę

11

I

**\$**

TARGETTBL : ARRAYI 1..MAXTARGET ] OF TARTBLTYPE;

The meanings of the declared fields are:

1AR1BLTYPE - The name of the type description of the Target Symbol Table.

NAME - The component name for this field, or the data set name if the entry is a repeating group header.

TARGETTYPE - The field's type (i.e. integer, real or character).

SIZL - The size of the field in 10 character words. (Type real and integer always are SIZE = **1** word).

HEPEATED - A flag to indicate whether the field is contained in a repeating group.

IAHGETTBL **-** The name of the 'arget Symbol Table as described **by** the type description TARTHLTYPE.

The Conversion Symbol Table Declaration:

TYPE C0NVThLTYPE: **RECORD**

CUNVTYPE : **CHAR;** SPCNUM : 0., MAXSRC; IRGNUM : ALFA; **IEMPTYPE : CHAR;**<br> **OPER** : 0..5;  $: 0.05;$ **MISC : ALFA;** END;

**S** VAR CUNVT8bL : ARPAY1 I..MAXCONV **I OF** CONVTBLTYPE;

**'ne** meaning **ot** the declared fields are:

CONVTbLTfPE **-** The type description for the Conversion Symbol Table.

**Contract** 

CUNVIYPE - The type of conversion statement this entry is, (i.e., a DIRECT, REPEAT, LEVELUP, etc.).

SRCNUM **-** The Source component for the conversion transformation. **It** SPCNUM = 0 the source is in the temporary variable.

- **TRGNUm -** The 52K component number for this conversion transforration. It CONVTYPE **=** STORE, this is the Repeating Group name to store.
- **TEMPIYPE**  If S1CNUM **= 0,** this indicates which temporary variable holds the source value, (i.e. TEMPREAL, TEMPINT or **TFNMUCHAF).**
- UPER If CONVTYPE = LEVELUP, OPER=0 if the term "LAST" is **F** input. If CONVTYPE **= UPOP,** OPER inoicates the operation to apply, (i.e. I=MAX, 2=MIN, 3=AVG, 4=COUNI, **5=TGIAL).**
- MISC If CONVTYPE **=** LEVELUP, MISC holds the specific occurrence numbers for each repeating group. It CONVTYPE **=** DIRECT, MISC holds the optional constant to be moved.

CONVIHL - The name of the Conversion Symbol Table as described **ny** the type description CONVTHLTYPE.

2.5.4 itemized list of Program's Procedures

**S**

As detailed in Section 2.5.2, the Source to **S2K** program is

diviaea into two nain modules, (the PARSE and the GENERATION), with the global symbol tables providing the communication between the two. This section will discuss each module separately, presenting a "top-down" view ot the procedures, and give some details of the most important ones.

#### Program's Top Level Documentation:

SRCTOS2K Program (Source to S2K)

**\*** A ain Procedures **\*)** INITGLOBALS **PARSE GENERATEALL**

(\* Utility Procedures Global to All \*) CUNVTOCHR (Convert to Character) CONVTOINT (Convert to integer)

#### **THITCLOBALS**

 $\ddot{\phantom{0}}$ 

FUNCIIUN -- All glonal data structures are initialized.

INPUTS/OUTPUTS -- No formal parameters. Global data structures needing Initialization are altered.

#### **BARSE**

\*

e.<br>E

FUNCIIUN -- To read the user input, ensure correct syntax and semantics, (where possible) and fill the symbol tables.

INPUIS/OUTPUTS -- The user's input descriptions are the input. The output are filled symbol tables.

#### **GENERATEALL**

FUNCTION -- To generate the PLI FORTFAN program and control command tiles.

lNPUTS/OUFPUTS **--** The input are the tilled symbol tables. The output are the text files containing the FORTRAN program and control commands.

#### CONXIDCHB

FUNCIIUN -- To convert the inputted integer to its character form.

INPUfS/OUTPUTS **--** Formal parameter "INT" is the input integer to be converted to character form. The global word "token" is the output word where the character form of the integer is stored.

## CONXIDINI

FUNCTIUN -- To convert the Inputted character word to its integer value. CONVIUINT is declared a type integer function.

1'4PUIS/OUTPUTS -- The formal parameter is a 10 character word. The output is the function name itself, where the binary value of the inputted cnaracter form is stored.

**TOTALISTIC LIMPARE OF** 

#### Ine PARSE Procedure Documentation:

PARSE

**3**

(\* Main Procedures **\*) CUMMANDMODE** SOUPCEMODE.

4b

**SZKMUDE** CONVERSIONMODE (\* Utility Procedures Global to PARSE \*) **READACARD** GETTOKEN **SKIPBLK** EQUALOR

#### CHAPERIOD ERROR

anger van die

#### COMMANDMODE (Command Mode)

FUNCIION -- The user's command language inputs are parsed and appropriate global data structures are filled with data.

INPUTS/OUTPUTS -- The input is the user's description input file. The output are globally declared single word arrays filled with data the generation module will use.

SUBBCEMODE (Source Mode)

FUNCIIUN -- The user's source input description is read and the source symbol table is build.

INPUIS/GUIPUTS -- The input is the user's source file description. The output is the completed source symbol table.

S2KMUDE (System 2000 Mode)

FUNCTIUN -- The user's S2K target file description input is parsed here. The target symbol table is also build.

INPUTS/OUTPUIS -- The input is the user's target file description. The output is the completed target symbol table.

#### CONVERSIONMODE (Conversion Mode)

FUNCIIUN -- 1he user's conversion statements are parsed ana the conversion symbol table build.

, the contract of the contract of  $\mathcal{T}$ 

INPUiS/UUtPUIS -- The input is the user's conversion statements. The output is the completed conversion symbol table.

**EEADACARD** (Pead A Card)

FUNCIIUN -- To read a record from an input file and place the record in a temporary text file. This text tile will act as an input recora butter, 80 characters lonq.

INPUTS/OUTPUTS -- Input formal parameter "FNAMF;" is the text file to be reaa. he output is the text record butter "LINE".

GEILDEEN (Get Token)

FUNCTION -- The function is to scan a line of text and return the next "toKen". A token **is** defined as a string of alphanumeric characters seoaratea by delimiters, where a delimiter is any non-alphanumeric character.

INPUTS/OUTPUTS -- Input formal parameter "FNAME" is a text file. The file is **80** characters long and represents a single input character bufter. Output is the global word "TOKEN" where the found token is stored left justified, blank filled.

SKIEBLE (Skip Blanks)

**I**

ċ

**HiNCIION** -- **The** function is to pass over all consecutive bldnk characters in the input record buffer "LINE", starting with the current character pointer.

**i NPUIS/UIPUTS** -- Ihe input is the current Character position of text tile "LINE". 1he Cutput is the new character position of "LINE".

EQUALUK (Equal Ok?)

FUNCIION -- The function is to syntax check the Presence of an equal sign, used in nany of the user input statements. If the equal sign is not present, the proper error message is given.

INPUIS/oUTPUTS -- The input is the current Position of the text tile "LINE". The output is the new position of "LINE". If the check for the equal sign fails, the output also includes an error message.

CHEEEEIUL (Check Period)

FUNCIIUN -- The function and inputs/outputs for CHKPERIOD are the same as those for ECUALOK. The difference in the **two** procedures is that CHKPLRIOD checks for the presence of a period  $(.)$ .

#### **EERLIE**

**S**

 $\vec{x}$ 

FUNCIION -- The EUNCIION is to write the error message passed it and set the global error flag "EHROPFOUND".

INPUIS/UUIPUTS -- The input is an error message constant, **50** characters long. The ouput is the error message veing written to the printer **ana**

 $50<sub>o</sub>$ the boolean "ERROFFOUND" being set to true. Ine GENERATEALL Procedure Documentation: **GENERATEALL** (# Main Procedures \*) **GENHEADER** GEI-SCHEMAS GENINITIAL **GENUPEN** GENFEAD **GENCUNVERSION** GENCLUSE GENERRORSUBS **GENCMUFILES** (\* Utility Procedures Global to GENERATEALL \*) whilag  $nF1WRD$ **AFTINTEGER** WEITECONT **GELHLADEE (Generate Header)** FUNCIION -- This procedure generates the heading of the PLI FORTRAN program. INPUTS/UUTPUTS -- The inputs are globally defined single word arrays containing data about the source inputs file. The output is the FURTRAN program statement, which includes the declaration of external files, and a program comment explaining the purpose of the program. GEASCHEMAS (Generate Schema Declarations) FUNCIIUN -- This procedure generates the common block declarations for

e and the company of the second company of the process of the company of the second company of the second company of the second company of the second company of the second company of the second company of the second compan

 $\bm{r}$ 

the necessary System 2000 communication areas. Une common block declaration is required for each declared database repeating group.

INPUTS/UUIPUTS -- The input data is the target symcol table. 1he outrut is the generated common block declarations.

#### GENINIIAL (Generate Initialization Code)

ļł.

**RANCE** 

FUNCIION -- This procedure performs six generations: 1. generation of real aeclarations for target database components **of** type REAL; 2. aeneration of the glonal arrays "HUF" and "SPC"; 3. generation of a parameter declaration for the "EMPTY" character; 4. generation ot FuFMAT statements used in the **FORTRAN** Proaram; 5. generation of initialization code for the global buffers, **ana b.** generation of a print header for the FORTRAN program.

INPUIS/OUTPUTS -- The corresponding inputs for the six generations are: I. tne target Symbol table; 2. the source symbol table; 3. the globally aefineO wora "EMPT1"; 4. no input--a constant; **5.** source symbol table, and 6. globally defined words "DBNAME", and "FILENAME". lIne outputs are tre generation of the code, as describea above.

**GLAURLA** (Generate Latabase Open Code)

FUNCIIUN -- This procedure generates the code for opening the target S2k datdbase. All of this code is the same for each **jot,** with only the database ndme and password being ditterent.

INPUi6/uUTPuTS -- The inputs are the words "DBNAME", and "USEHID)", containin, the database name and the password respectively. The output

# is **the** generated code, **as** described above.

#### GENBEAD (Generate Fead Code)

**R** 

**TENSITE** 

**I**

FUNCIIUN -- This procedure generates the unformatted read statements, the decode statements and the format statements used **by** the decode statements. When generating this code, each decode statement must decode less than 150 characters of the input record, ano must terminate each decode statement on an even **10** character word boundary.

lliPU'15/uuTPUITS -- The input is completely contained in the source symbol table. The output is tne generated code, as described above.

#### GENCUALERSION (Generate Converson Code)

**p UNCiIUN** -- Each entry of the conversion symbol tatle is read and code is generated tor it. A procedure tor each conversion statement is declared within GENCONVEPSION, and is called depenaing on the statement type ot tne conversion symool table entry.

INPUlb/UUTPUT5 **--** The inputs are the conversion symbol table and the source symbol tatle. The source symbol table is needed to determine which array word of "SRC" the source value resides. The output is the code to move the source fields into their respective target fields, to store the data sets using the S2K INSF.PT command, and generate FURTRAN DU LUUFS which will properly iterate through the entire source file.

#### GENCLUSE (Generate Database Close Code)

IUNC[IUN **--** This procedure produces the Code to close the database and

produce a summary print out of the job.

**I**

Ŋ

医复用过度

£

INPUTS/OUTPUIS -- This code generation is the same for all job. the differences are the database name and the print header generated. **The** input, therefore, is the word "DBNAME", and the output the generated code, as described above.

## GENEBRORSHES (Generate Error Subroutine Code)

FUNCTION -- This procedure generates the code for the error subroutine. This subroutine is called in the FORTRAN proaram for all S2K database errors detected ouring execution. because this is a standard subroutine, the same code is generated for all jobs.

#### GENCMBEILES (Generate Command Files)

FUNCTION -- Inis procedure generates the files "COMPILC" and "EXECC". these tiles contain the unique **UT-2D** control commands necessary for the user to generate the FORTRAN program (tile "COMPILC") and execute it (tile "EAECC"). [etails on these processes are contained in the User's  $\blacksquare$ Manual.

\* **INPUTS/UUTPUTS** -- The inputs are many globally declared words containing information on the source input file, the target database tile name and location, and execution options availible to the user. 'his data is gained primarily from the user's Command Language input and the first portion of the user's Source Language input. The output are the two control command files. A complete example of these tiles can be found In Appendix **B.**

াষ্ট্ৰাম চেলাই আৰু

#### **&T"AGL** (rite Tag)

FUNCIION -- This rrocedure writes the leadinq tag for each qeneratea line **ot FORTPAN** code. This tag **is** later used to sort on in order to rearrange the generated FORIRAN code in proper sequence.

INPUIS/UUIPUTS -- Ihe input is the formal parameter "INTAG" which contains an integer value to output. The output is a **10** character integer written to the file "FURTSRC", right justified, zero filled.

#### **ARI** (write String)

FUNClIUN **--** This procedure writes the strina passed to it, to the current line of tile "FOFTSFC". **EORTSRC** is the file containing the generated **FOFTPAN** program.

**INPU'TS/UUTPU15** -- The input is the formal oarameter **"SIRING".** This string is a 50 character constant which will be written, either in full or until the first percent (%) is found. 7he output is the constant string being written to the file "FORTSRC".

**I jiikT-kJ)** (hrite Nora)

**I**

 $\mathbf{I}$ 

 $\blacksquare$ 

C

**\*** uNCiUUN -- 1his procedure performs the same function as **ART,** except it oill 4rite a word to the file **"FORTSPC"** instead of a string.

**S INPU'16/UUTPUS --** 'he input is the formal parameter "IAOD" which is a **10** character word. The output is writing this entire word to the tile "FURISHC" or until the first blank is encountered.

# **METIMIEGER** (write Integer)

FUNCIION -- Inis procedure performs the same function as WRT, but it write an integer, in character form, to the file FORTSRC.

INPUIS/OUTPUTS -- The input is the formal parameter "INT" which is an a This integer will be converted to its character form, then integer. written to FORTSPC. Only as many characters the integer is long will be written.

**ERITECULT** (write Continue)

**RTAGE BOWT** 

FUNCIIUN -- This procedure will generate a FORTRAN CONTINUE statement with the tag and label as input in the parameters.

INPUIS/OUTPUTS -- The inputs are the formal parameters "INTAG" and "FORMAINUM". The output is a FORTRAN CONTINUE statement with the tag of INTAG and the label of FORMATNUM. This statement is used as a label to indicate the end of a DO LOOP.

2.6 Final Comments

This report concentrated on a specific subset of the gata conversion requirement. This subset was converting a source file to a defined target database. The source file must be hierarchically describable and the target database must be defined and maintained by the System 2000 DBMS. Although the solution to this subset is a system only to the specific requirement, the ideas, system limited

architecture, and algorithms presented here are applicable to many data conversion requirements. The idea of implementing a small, simple system to satisfy a specific conversion requirement gives the system a better chance of succeeding and being used. As an example, the user's manual for vichigan's Data Translation system is **355** pages long. Tile user may be able to write a unique program to satisfy his conversion need taster than learninq a system as large as Michiqan's. The common architecture Of data conversion systems presented in tnis paper nay be used as a basis for design of any new conversion system. The specific design options taken **ny** the Source to 52K System appear to be tre best choices, however, a new conversion requirement would, obviously, oictate the best choice for the design of its system. Finally, tne alqoritnms for implementinq the data transformations are **sir** ple and satisfactory for a procedurally oriented system.

 $\mathbf{L}_{\infty}$ 

The transportability of the source to S2K Conversion System is one of its weakest points. The system was written in PASCAL ana generates a non-ASCII standard FORTRAN program and job control commands executable only **by** the UT-2D operating system. These languages were chosen because they are the best supported languages at the implementation site. It a conversion system of this type is Intendea for more than one organization and/or machine, the system should be written in COBOL or ALGUL **60,** generate a COBOL PLI program, and generate **job** control commands for a standard operating system. COBOL allows for easier record description and editing than FORTRAN. ALGOL 60 does not otter any advantages over PASCAL, but it is supported on more machines fthan PASCAL.

**The** tinal comment to be made is on the philosophy of the Source **Ito** S2i Conversion system. It was designed with the philosophy **of** aiding the user in the conversion task rather than completely accomplishing it. This philosophy has several advantages. First, the implementation is simplified **by** not designing for unusually complicated conversion requirements which might arise. Second, the user's input is reduced and simplified since he does not have to translate some complex portion **o±** his conversion requirement into an even more complex user's language. Finally, the conversion execution may be improved when the user is allowed to access the generated program prior to its execution. Designing and implementaing these conversion systems with the idea of helping the user rather than ensuring completeness will give the system a better chance ot being used. The Source to S2K Conversion System has achieved tnat goal.

ng veles na aan na a

1\*

سا المعتاد المقد

**p**

**pr**

**\$**

# APPENDIX A

 $\label{eq:2} \mathcal{L}_{\mathcal{A}}(\mathbf{x}) = \mathcal{L}_{\mathcal{A}}(\mathbf{x}) \mathcal{L}_{\mathcal{A}}(\mathbf{x}) = \mathcal{L}_{\mathcal{A}}(\mathbf{x}) \mathcal{L}_{\mathcal{A}}(\mathbf{x})$ 

Ŧ

1

š

 $\overline{(}$ 

 $\left($ 

 $\mathbf{r}$ 

C

 $\frac{d}{dt}$ 

# THE SOURCE TO S2K CONVERSION SYSTEM USER'S MANUAL

December 1978

 $58$ 

الدمسة وسم

 $\hat{\mathbf{w}}$  is a momentum of the state of  $\hat{\mathbf{w}}$ 

# USER'S MANUAL

# TABLE OF CONTENTS

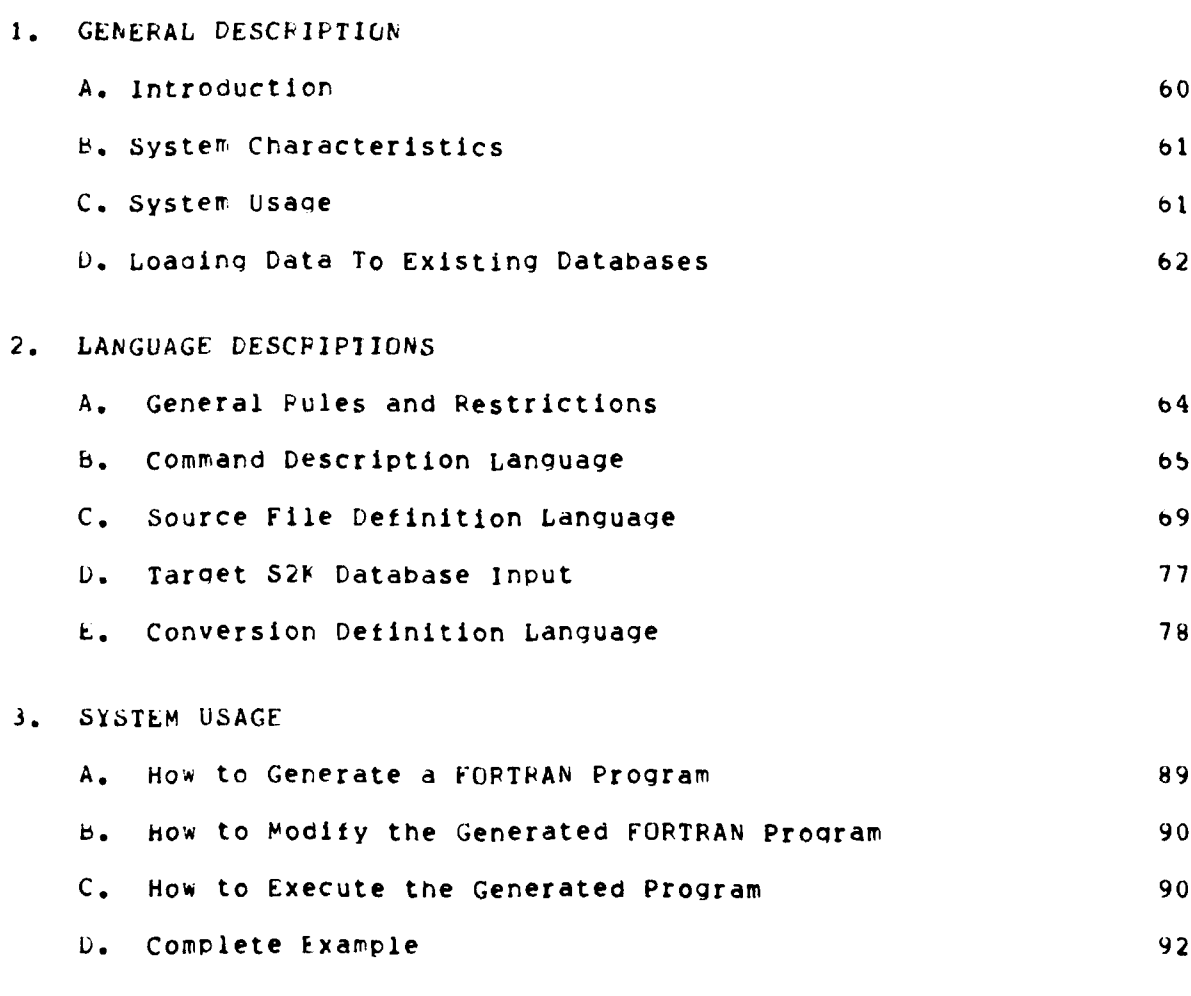

INDEX

 $\mathbf{r}$ 

 $\sim 10^{12}$  km s  $^{-1}$ 

مبدية

 $\mathbf{I}$ 

 $\pmb{\cdot}$ 

 $\tilde{t}$ 

r

 $\mathcal{L}$ 

 $\ddot{\phantom{a}}$ 

99

SOURCE TO S2K CONVERSION SYSTEM USERS **MANUAL**

#### SECTION 1 -- GENERAL DESCRIPTION

| **I**

**I.A** INTRODUCTION:

T

 $\mathbf{I}$ 

L

The Source to **S2F** Conversion System gives The user the capability of gererating a complete S2K PLI FORTRAN program which, when executed, will load his defined 52K database with his described source input. The UT-2D control commands needed to execute the PLI program are also automatically generated. when the user wishes to perform the actual database load, a single card input is all that is needed. This two step process, aeneration of the load program and actual execution, provides the user with added flexibility. Because the generated program is stored as a permanent file and is accessible to the user before execution, the user may modify the generated program as much or as little as he desires. For example, should the user wish to generate only **d** "skeleton" load program and then write his own conversion routines, this can be done. Or the user mav generate the complete program and then optimize heavily used routines for improved efficiency.

General Description b1

**0**

 $\mathcal{L}_{\mathcal{L}}$ 

Ť

**The** intent is to automatically generate all source code, yet give the user complete control of the final program. **4 i**

**1.b SISTEM** ChAFACIEFISTICS:

.| rhe system **is** designed to convert a sinqle source input tile into a single S2k defined database. It is also possible to append new source data sets to an existing database. This feature is discussed in Section **I.D.** The system supports a tree like hierarchical data model. Thus, all **input** data must be in a form that can be described in a hierarchical manner. Since S2K is the target database, all database terminology will be consistent with that used in the S2K documentation.

1.2 SYSTEM USAGE:

In order to generate a complete PLI load program, the user is required to make several inputs. First, descriptions of the source and target files are necessary. The source file is described using the Source Description Lanquage, as defined in Section 2.C. The target database is described using the same input as that used when the target 52K database was described to the S2K system. Documentation of this input is contained in the Basic S2K documentation (see Define Module). Next, a procedurally oriented Conversion Language is used to define the mappings between the source and target data fields. Since no data movement is automatically assumed, each target field must have at least one conversion statement describing how its data values are attained.

General Description **b2**

**S**

ť.

The three major inputs, the source, target, and conversion descriptions, constitute the majority of the user required input. In addition, a Command language is used to tell the system general characteristics about the job (user code, password, etc). All of these languages are tully described, with examples, in Section 2. A • comprehensive example of an entire run is contained in Section **3.**

**1.0** LUADING DATA **10** EXISTING DATABASES:

uccasionally an initial load may have several source input tiles. It it is not oractical to combine these files into a single tile, it is possible to generate several PLI FORTRAN conversion programs which will initially load the oatabase and then continue to append data sets to the existing database. A boolean expression is input which will identify a level **0** data set (see Section 2.B -- TYPE card). If the level **0** data set exists, the new data sets will be appended to it. if the booloean expression is not satisfied, (i.e. the level 0 data set does not exist), a new level 0 data set will be created that does satisfy the expression. Then the input data sets will be appended to the newly created level **0** data set. Note the restriction that the booloean expression identifies a lexel Q data set. This means that the adding of data sets starts at level **I** (if the level 0 data set already exists), or level 0 (it it does not already exist). For example, suppose the input source consists of two files, one of DEPARTMENT data and the other of EMPLOYEE data. Suppose the target database desires level 0 data sets of DEPT data and level 1 data sets of the employees working in that Department. First, the DEPT data would be loaded,

# General Description **that is a set of the set of the set of the set of the set of the set of the set of the set of the set of the set of the set of the set of the set of the set of the set of the set of the set of the set**

**I**

followed by a run for the EMPL data. Each employee record would be read and a search would be made for the department he works in. The search a is expressed by a boolean expression, such as **C3 EQ S3** where C3 is the 52K component number for Department Name, and **53** is the Employee file component nunrter for **DEPT- %ORIS-IN.** Obviously, If the employee tile did not have a field specifying which department he worked in, it would be impossible to realize the desired tarqet database. Additional restrictions on the creation of the boolean expression are contained in Section **2.b** -- TYFE card.

Language Descriptions

L

1

C

C

SECTION 2 -- LANGUAGE DESCRIPTIONS

2.A GENERAL RULES and RESTRICTIONS:

1. There are 4 required language description modes. Hefore submitting input to any mode, input the following card (\* starts in col 1):

\*\* <mode name> .

(general description)  $where x mode name > = CUMMAND$ **SOURCF** (source input file description)  $S2K$ (52K schema description) CONVERSION (source to target mappings)

2. All input must be submitted on cards. Each language statement must be terminated with a period (.), and contained on a single card. whenever a single blank is syntactically legal, anv number o t consecutive blanks are also legal.

3. The formal syntax is described using a "railroad track" notation. Syntactically legal statements are derived by traveling the track from left to right. All required entries are in bold print. Entries contained in brackets ([ ]) indicate there are several options and to choose one.

4. Any error found in any description will prevent generation of the FORIRAN program. All source input will, however, continue to be checked for syntax.

1. This notation is used by the Burroughs Corporation in their Programming Language Manuals. Niklaus wirth also uses this notation in his description of PASCAL, referring to it as "syntax diagrams" [1].

Commdnd Language b5

2.B COMMAND DESCRIPTION LANGUAGE

 $\overline{\phantom{a}}$ 

PURPUSE:

4

The Command Description Language is used to provide general intormation needeo by the system. The only card required is the LOCAIION card.

———————

<u>a da a</u>

#### LOCATION Card:

The UT-2D system reauires the s2K database to be Stored under a specific tile nane and Permanent library ID. The LOCATION Card is used to specify these inputs.

SYNIAX:

**----** LUCATICN **=** --- <filename>--/--<libr. id>--/--<pasSword>----

Anere <filenare> **=** The file name the S2 definition is stored and and the 52K database itself will be stored. <libr. id> **=** The permanent librarv id number where the above file name resides. <password> **=** The password for the Permanent library id.

EXAMPLE:

LOCATION **=** DUNSDb/9294/1234.

Tne following optional cards may be input:

Command Language 66 and 200 million and 200 million and 200 million and 200 million and 200 million and 200 million and 200 million and 200 million and 200 million and 200 million and 200 million and 200 million and 200 mi

**BUN IVOE Cardi** 

The PUN type card specifies whether to generate a FORTRAN program and the UT-2D control commands, or check for syntax only. Default is full generation.

SYNIAX:

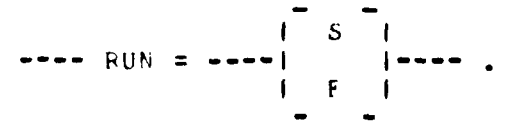

where S **=** Syntax only **v =** Full oeneration (default)

EXAMPLE:

A

Ť

Ţ

$$
FUN = S.
$$

#### IYEE Generation Card:

The TYPE generation card specifies whether the generated program is an initial load or an update program. If it is an update program (see Section I.D), a correct boolean expression must be included which identities a level 0 data set the new data is to be attached to. It the boolean expression is not satisfied, a new level 0 data set is created which does satisfy the expression. **If** more than one data set satisfies the bOoledn expression, the first data set found will be used to attach the new data **to.** The user is advised to select a boolean expression which will uniauely identify the desired level 0 data set. This will
#### Command Language

 $\mathbf{v}_1$ 

 $\mathbf{F}_\mathrm{c}$ 

 $\mathbf{I}$ 

l

ï

Å.

1

1

z

ť

€

preclude erroneous database construction due to unknown input file record order. Since the boolean expression will be included in the FORTHAN program unaltered, its syntax should be the same as that described in the basic S2K Documentation, (see Procedural Language Fortran, PLF 6.6). The following additonal restrictions should be followed:

a.) No more than 10 S2K components may be used in a single boolean expression.

b.) Use complete Source component numbers (see Section 2.C) and S2K component numbers, (no component names allowed).

c.) All S2K components must be in the level 0 data set.

SYNTAX:

 $1 - 1$  $TYPE = -$ ∣ U <boolean  $expr$ ) |

 $=$  initial load (default) where  $\bf{I}$  $=$  update load Ħ  $\zeta$ boolean expr $\rho = a$  boolean expresxion which identifies a level 0 data set.

**STANDS** 

**EXAMPLE:** 

TYPE =  $I$ . TYPE = U C2 .EQ. 10HPPOGRAMMER.

**Contract of Constitution of the Constitution of the Constitution of the Constitution of the Constitution of the** 

Command Language

## EMBIA Eield Characteri

This card is used to identify which input source character will signify null, or empty data. The default empty character is blank.

SYNIAX:

 $\ddot{\phantom{0}}$ 

---- EMPTY = ---< character>--- .

where  $\leq$  <character> = Any legal CDC character.

EXAMPLE:

 $\mathbf{I}$ 

Ă

T

 $\mathbf{r}$ 

t

 $\mathbf{f}$ 

 $\mathbf{I}$ 

 $\mathbf{C}$ 

 $\mathbf{C}$ 

EMPTY =  $\epsilon$ .

COMMAND LANGUAGE EXAMPLE:

\*\* CUMMAND. (enter command mode.)  $LOGATION = DK/9692/1234.$  (the S2K file name and location)  $RUN = F_{\bullet}$ (generate FORTRAN program) TYPE =  $1.$ (initial load run)  $EMPIY = 0$ . (the input source character 0 means no data)

# Source Definition Larjuage **b9**

## 2.C SOURCE FILE DEFINITION LANGUAGE

#### PURPOSE:

The purpose of the Source Definition Language is to provide a means of descriting the logical, storage, and physical characteristics of the incominq file. A thorough knowledge of the incoming source tile is necessary.

#### GENERAL RULES and PESTRICTIONS:

1. The first input statement must be **\*\*** SOURCE.

2. All Source statements must be on a single card, one per card, each ending with a period. All input after the period is treated as a comment,

3. No variable length records may be described.

**CONTRACTOR** 

4. If the source file originated on the UT CDC 6400-6600 under control of the operating system UT-2D, the system will handle the file without any user intervention. If, however, the file originated elsewhere, the user may have to examine the generated FORTRAN READ module prior to actual execution of the conversion. This is because the UT-2D file system uses unioue end-of-line and end-of-file markers. Foreign file  $\boldsymbol{r}$  formats may need to be read in an unorthodox manner to get the proper results. The user is advised to get the "foreign file" into a compatible **CDC** and **UT-2D** format.

**STORAGE LINE** 

 $\frac{1}{2} \frac{1}{2} \frac{$ 

SOUFCE DEFINITION LANGUAGE STATEMENTS:

The StoLage and Physical characteristics **of** the tile are input first. These include the File ID and the Device Type. If the Device Type is TAPE, several additional statements must be input describing the z tape's characteristics.

EILE 1d Card:

1

J

 $\mathbf{f}$ 

 $\mathbf f$ 

 $\ddot{\cdot}$ 

f

C

ŧ

 $\zeta$ 

The FILF **lo** card is used to indicate the name of the input source file ana its permanent library id or local tape **Id.** If the file is a tape, input its tape number and password in place of the permanent liorary **Id** and password. If the tile has no name (such as a card file) then input the word **NONE.**

**b N lAX:**

**----** FILL **=** --- <file name)--/--<libr. id>--/--<password>---

where  $\le$   $\le$  tile name > = The name of the input source file. <libr. id> **=** The permanent librarv id or the local tape **Id** for disk and tape files. <password> **=** The password for the permanent library Id or local tape id.

EXAMPLES:

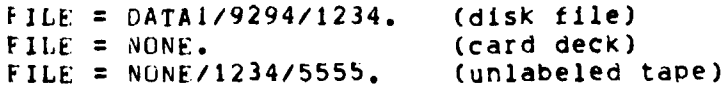

DEVICE Type Card:

and the most companion of the companion of the companion of the companion of the companion of the companion of

**The** input file device type can be either READER, DISK, or **TAPE.** No other device types can be handled.

SYNIAX:

I READER I **----** DEVICE = **--- I** DISK **I----** I TAPE **I**

EXAMPLE:

### DEVICE **=** READER.

**It** the Device Type is TAPE, the following statements should be input, where appropriate.

Jane OklGIN\_Card:

The tape's origin must be identified. This will tell the system whether the tape is In UT-2D tape format or a "foreign format".

SYNTAX:

 $\mathcal{L}$ 

 $\boldsymbol{f}^{\star}$ 

**I UT I ----** ORIGIN **--- I I---- . I** OTHER **I**

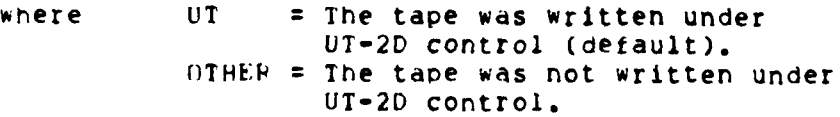

EXAMPLE:

ORIGIN **=** OTHER.

#### **BECUBD Size Card:**

If the tape origin is not UT, then the file's physical record size must be given. This card should not be used if the tape origin is UT.

SYNTAX:

 $\lambda$ 

ĩ.

1

1

í

 $\mathbf{I}$ 

J

 $\mathbf{f}$ 

 $\mathbf{C}$ 

€

ſ.

 $\mathcal I$ 

 $\sqrt{ }$ 

 $\mathbf{f}$ 

 $---$  RECORD =  $---2---$ .

 $n =$  The decimal integer value of where the physical record length in units of 12-bit bytes.

EXAMPLE:

 $RECORD = 100.$ 

MULIIBEEL Card:

The system must be notified if the input source file is more than one reel long. The default is single reel.

SYNTAX:

 $I$  YES  $I$ ---- MULTIREEL =  $1 N0 I$ 

 $YES = The file is more than 1 real long.$ where  $NO = The file is 1 real long (default).$ 

EXAMPLE:

MULTIREEL = YES.

## DENSITY\_Card:

The tape's density must be input if it is not the default value of 556 BPI.

SYNTAX:

ı

1

€

t

 $\mathbf{r}$ 

 $\mathfrak{C}$ 

J.

€

 $\mathbf{v}$ 

 $1$  LO  $1$  $---$  DENSITY =  $---$  HI  $-- I$  HY  $I$ 

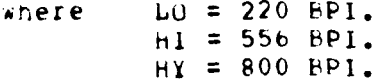

EXAMPLE:

DENSITY = LO.

CONILNUE After Barity Card:

The option of continuing processing after a parity error has been encountered is availible. The default option is to terminate the run if a parity error occurs.

 $SYV1AX:$ 

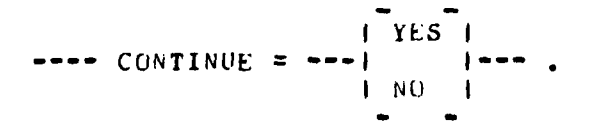

where YES = Processing will continue regardless of num of parity errors.  $NO = Processing$  will halt on occurrance of first parity error. (default)

EXAMPLE:

CONTINUE =  $YES.$ 

*<u>BARDONNAN</u>* 

 $73$ 

÷.

**TELEVISION AND** 

EXAMPLES OF STORAGE and PHYSICAL DESCRIPTIONS:

1. Source file is a card deck.

\*\* SOURCE. FILE =  $NONE.$ DEVICE = READER.

 $\mathbf{v}_\infty$ 

A,

 $\Lambda$ 

千

 $\mathbf{r}$ 

1

1

 $\mathbf{I}$ 

 $\mathbf{I}$ 1

f.

Ť

C.

 $\mathbf{r}$ 

 $\epsilon$ 

 $\left\langle \right\rangle$ 

 $\mathbf{A}$ .

 $\sim$   $\sim$ 

II. Source file is a single reel, UT produced tape.

\*\* SOURCE. FILE =  $DATA2/1346/1441.$ DEVICE = TAPE. DENSITY = HI.  $ORIGIN = UT.$ CONTINUE =  $YES.$ 

III. Source file is a foreign multireel tape. Each record contains 1440 bits.

\*\* SOURCE.  $FILE = NONE/1334/1234.$ DEVICE = TAPE. DENSITY = HY. ORIGIN = OTHER. RECORD =  $120.$ MULTIREEL =  $YES$ .

LOGICAL DESCRIPTION of the SOURCE FILE:

The logical description of the file is, essentially, its file layout. Since only fixed length records may be defined, the description language is quite straight forward. All fields must be identified with an "S" and a unique integer, starting with 1 and incrementing by 1. To describe the field's contents, an editing identifier is used, followed by the field's size. For example, if the first source field were

-NAME-, a 25 alphanumeric character field, the source definition would be S1 A25. This syntax is very similiar to FORTRAN FORMAT conversion and editing specifications. If a field or group of fields repeat themselves in the file layout, the REPEAT <n> BEGIN ... END verbs may be used. The fields described between the BEGIN and END statements will be repeated n times. When using the REPEAT verb, the REPEAT, the field description statements, and the END card must all be on seperate cards.

SYNTAX:

 $\left\{ \right.$ 

ı

1

1

f

 $|--$  REPEAT  $<$ n> BEGIN --1  $|--*field*$  desc>  $-1$  $1 - - END - -1$  $\blacksquare$ 

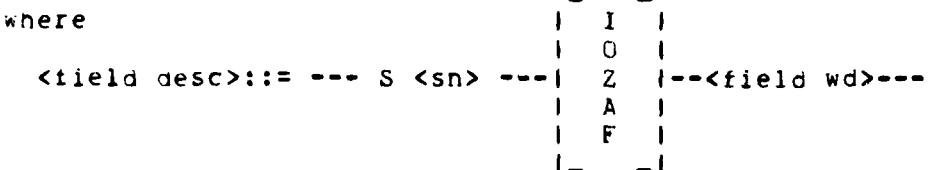

 $\langle n \rangle$ = The number of times the fields are to be repeated.  $\langle$ sn> = The unique field number, starting with 1, incrementing by 1.  $<$ fld wd> = This integer represents the number of bytes in the field. If the editing specification is F, the number of digits to the right of the decimal point must be input, ie, 9.3.

Editing Specifications:

I = Field's bytes represent an integer.  $0$  = Field's bytes represent 3 bit octal integers.  $Z =$  Field's bytes represent 4 bit hexidecimal int.  $A =$  Field contains alphanumeric characters.  $F =$  Field is a decimal number. Number of decimal characters must be given in the <fld wd> specification . ie. 9.3 would mean the field is 9 bytes long, with 3 digits to the right of the decimal point.

 $\hat{\mathcal{L}}$ 

EXAMPLE:

 $\sim 10^{-2}$ 

 $\sim$   $\mathbf{v}_\mathrm{d}$ 

 $\frac{1}{\sqrt{2}}$ 

 $\mathbf{\hat{A}}$ 

 $\mathbf{r}$ 

1

 $\mathbf{I}$ 

 $\mathbf{I}$ 

 $\frac{1}{3}$ 

 $\pmb{\mathit{i}}$ 

 $\bar{\phantom{a}}$ 

 $\vec{t}$ 

 $\mathfrak{f}$ 

 $\acute{\cdot}$ 

Input Record-- $|$  ====== | == | ===== | ==== | ===== | == | ===== | == | ===== | == | == | ijon | 1291 3.601 26415141B1 315144A1 215116A1101 

LUGICAL DESCRIPTION--

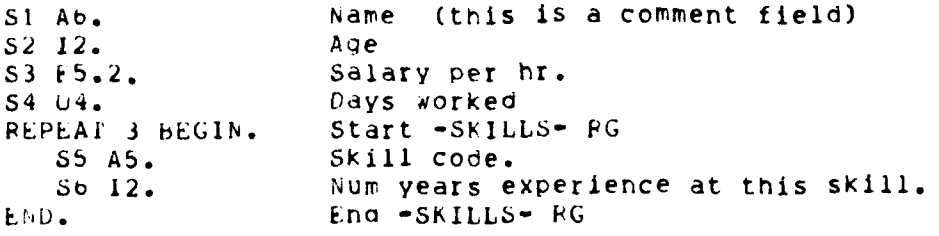

S2K Target Input

 $\frac{1}{2} \left( \frac{1}{2} \frac{1}{2}$ 

2.D TARGET S2K DATABASE INPUT

PURPUSE:

ł

 $\mathbf{I}$ 

t

 $\mathbf{r}$ 

The purpose of inputting the S2K database definition is to define, for the program, the target database. The cards submitted here must be the same define cards used to define the S2K database. These include the database name and database password declaration cards. Since these inputs should Since these inputs should have already been submitted to the S2K system, they are assumed to be syntactically and semantically correct. If the user described his database interactively and does not have card input, a proper deck may be produced by

1. Change the S2K REPOPT file to a temporary disk file.

2. Issue a DESCRIBE command.

3. Dump the temporary disk file to PUNCH.

S2K DATABASE DEFINITION INPUT EXAMPLE:

\*\* S2K. < S2k database definition card deck >

2.F. CONVERSION DEFINITION LANGUAGE

#### PURPOSE:

 $\sim$   $\infty$ 

The purpose of the Conversion Definition Language is to describe how each target field's data value is derived and whether there are any conversion or validation procedures to be applied to it.

#### GENERAL PULFS and FESTRICTIONS:

1. The first input statement must be \*\* CONVERSION.

2. Each conversior statement must be contained on a single card, one to a caro, ending with a period. Text after the period is treated as a comment.

3. Unly component numbers may be used when referring to the target fields. No component names may be used.

4. No moving of source to target data will take place without an explicit conversion statement. Therefore, there must be at least one conversion statement for each defined target file field.

5. The system makes no semantic analysis of the conversion statements. the user must ensure the logical correctness of its statements. .....run will be in the order of the inputted conversion statements.  $\langle s \rangle$  i.e. there to ensure all desired data transformations are stated a carratory of ORE statement is input.

 $\sim 100$ 

**IA!4GUAGE** DESCRIP11ON:

 $\sigma$  .  $\sigma$ 

**0**

.9

I

T

 $\tilde{\mathbf{A}}$ 

I

Ihere are 7 different conversion statements, grouped into three citegories: Data Transformations, Conversion and Validation Operations, and the special STORE statement.

DATA **fkANSFUPMATION** STATEMENTS:

The basic transformations required to restructure hierarchically modelled data structures are:

**1.** Lateral--Yove values from source to taroet fields which are on the same corresponoing level.

2. Uown--Move a single source value into each of its lower level (descendant) target fields.

3. UP--vove a single occurrence of a lower level source repeating group field up to a target entity, or perform an operation on all members of the source repeating group field and move this single result<br>up to the target field.

The central concept necessary to comprehend data transformations is tnat of "correspondence" between the source and target data group levels. Although a source and a target group may be on different reirarchical levels, they may be in correspondence. A more formal definition of this concept is:

correspondence: A target group X corresponds to a source group Y it for every group instance in X there exists a unique oroup instance in Y.

Consider tne following source and target file descriptions:

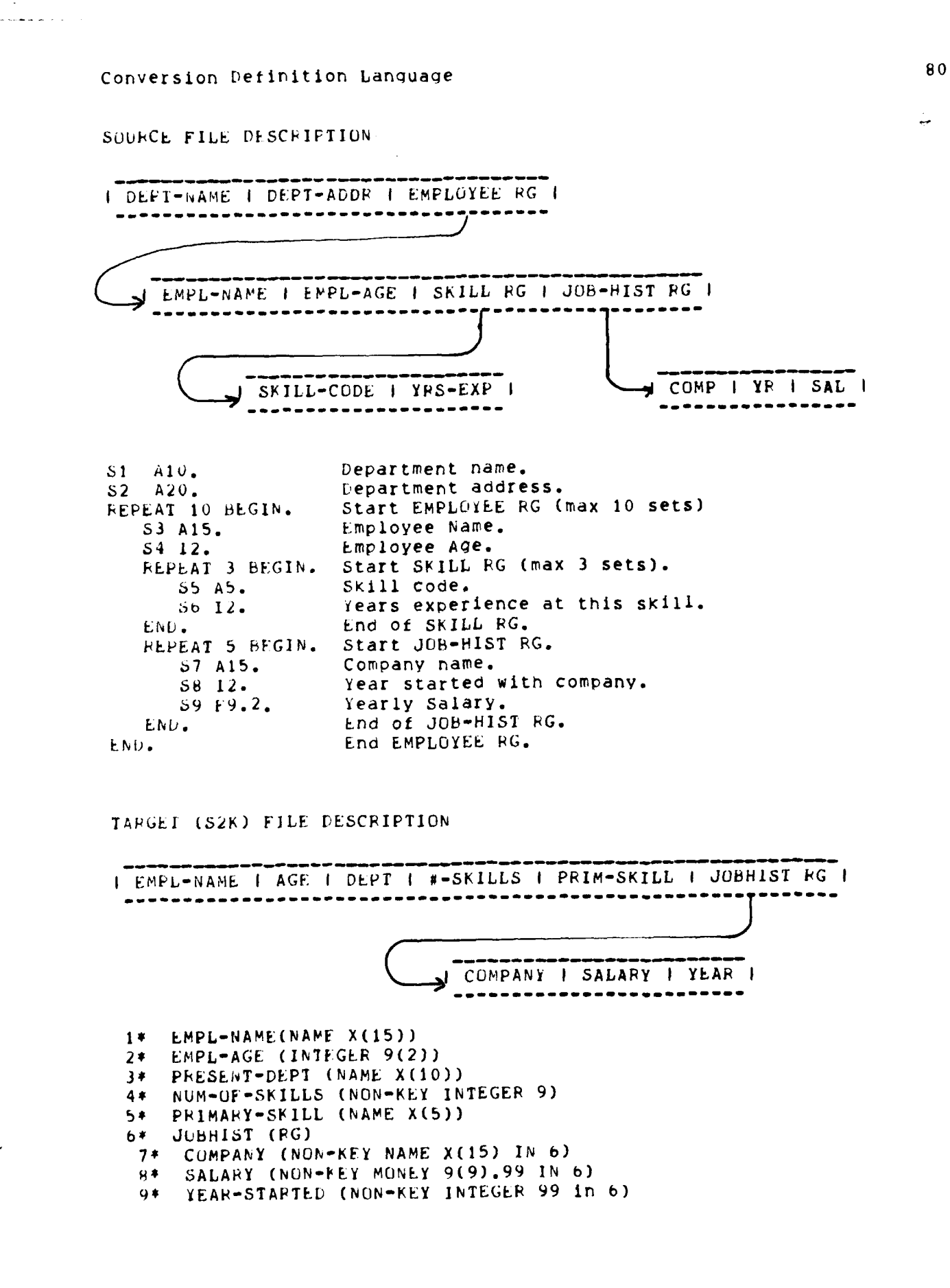

னியைக்கல் கல்**துறை புகண்களுட**்பட்ட

 $\mathbf{f}$ 

ţ

Ţ

 $\ddot{\bm{z}}$ 

Į

Ť

I

 $\mathbf{A}$ 

1

ı

1

The source file contains three hierarchical levels, while the target file contains two. rhe source file's second level (EMPLOYEE record) corresponds to the target's first level (EMPLOYEE). Thus, desired data on the first source level would have to be moved "down" to tne target file (i.e. DEPT-NAME to DEPT). Likewise, desired level 3 source data would either be moved up (i.e. NUM-OF-SKILLS) or moved laterally across (i.e. all fields in JOBHIST repeating group). Specific examples of these operations are presented with the discussions **of** each data transformation operation.

## DIRECT Statement:

**DIRECT** will perform the "lateral" data transformation, as previously detined. both source and target fields must be on the same corresponding levels. If a constant value is desired in a target field, the constant may be input in place of a source component number. This should be a legal EOPTRAN constant, i.e. nH should precede character typed data.

SYNIAA:

..... -<temp>-l I <constant> I -bIRECT **-- I** - **-I -- - - -I~** TO -- <trgt **s>-- .** I <src **#>** I

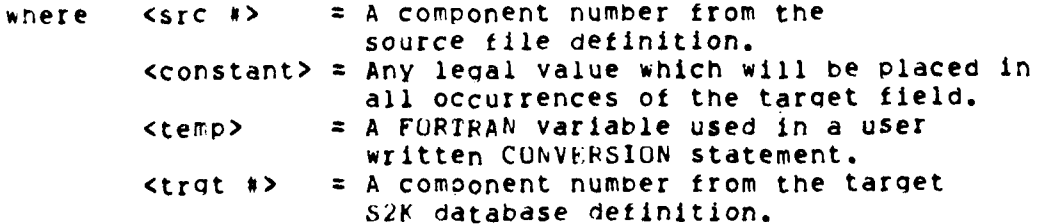

EXAMPLES:

 $\mathbf{x}_1$ 

1

I

 $\mathbf{I}$ 

**t** DIPRCT 53 TO **C1.** Employee Name. Company name (JOBHIST RG). DIRECT **S9** TEMPREAL **TO C8.** Converted salary. DIRECT **9999.99** TO **C8.** Constant put in Salary.

#### **BEREAT Statement:**

REPEAT will perform the "down" data transformation, as previously defined. The source field, which is at a higher corresponding level then the target field, will be moved "down" to the target field.

**SYNI'AX:**

!- temp>-I **I I --- REPEAT** -- <src **#>-I -------- I--IN** -- <trqt **#)--**

%here <src **#>** = **A** component number from the source file definition. <temp> **=** A FORTRAN variable used in a user written CONVERSION statement. <trgt **#> =** A component number from the S2K database definition.

EXAMPLES:

REPEAT **S1** IN **C3.** Dept-name. **PEPEAT** SI TEMPINT IN C3. Converted Dept-name.

#### LEVELUE Statement:

 $\lambda$ 

1

1

í

 $\epsilon$ 

 $\epsilon$ 

ſ

ſ

T

**LEVELUP** performs the "up" data transformation for the case of moving a specific occurrence of a source repeating group field **up** to the target field. The specific occurrence is indicated **by** the clause " $1 = \frac{1}{2}$ ,...nn>". The values of  $\frac{1}{2}, \frac{1}{2}, \ldots$  represent the specific occurrences of each **of** the field's ancestor data sets, with the last value <nn> representing the occurrence of the field's repeating group itself. 'Ine order of **"n"** should be input in the same hierarchical order as the oatabase schema. Therefore, the first occurrence of a field which is two levels down would be indicated bY "I=n,1", where "n" represents the occurrence of the field's parent. If the parent's third occurrence is desired, **"1=3,1"** would be the proper input. In most cases, the **LEVELUP** transformation will move source fields that are only one level away. For example, the proper input for the second occurrence of a repeating group only one level down would be " $I=2$ ". All occurrences must be referenced by an integer except the "last" occurrence in a repeating group. Since the last occurrence may be a different relative number for each set, the term "LAST" may be used in place of the integer "n".

#### SYNIAX:

**I** -<tem'>- **I i** I -- LEVELUP -- <src **\*>--** I<nl,n2,...nn> **-- I --------** I-- TO -- <trgt \*>--.

where  $\langle$ src  $\sharp$ > = A component number from the source definition. <temp> **=** A FORTRAN variable used in a user written CONVERSION statement.  $\langle \text{trgt} \rangle = A$  component number from the target S2K database definition. <nl,n2..>= 7ie relative occurrence number for the field's ancestor groups and the groups the field resides In. "n" may also be the term "LAST".

## EXAMPLE:

s.

1

 $\frac{1}{3}$ 

 $\left($ 

 $\mathcal{L}$ 

 $\epsilon$ 

 $\epsilon$ 

 $\mathbf{f}$ 

LEVELUF S5  $I=1$  TO  $C5$ . First Skill Code. LEVELUP S5 I=LAST TO C5. Oldest (last) Skill Code. LEVELUP S5 I=1 TEMPCHAR TO C5. Converted Skill Code.

#### **UPOP Statemment:**

UPOP (Up-operation) performs the "up" data transformation for the case where an operation is performed on all occurrences of a source repeating group field, deriving a single result from the operation. This single result is then moved up to the target field. The availible operations include MAX, MIN, AVG, COUNT and TOTAL.

SYNTAX:

 $H$  MAX  $| -$ <temp>- $|$ I MIN  $\mathbf{1}$  $\mathbf{L}$  $\mathbf{L}$  $-- UPUP$   $--1$  AVG  $|--<$ src #>--|--------|-- TO --<trqt #>--. 1 COUNT 1 I TOTAL I  $- -$ 

= The source field's largest value in the RG. where MAX = The source field's smallest value in the RG. MIN = The source field's average value. AVG COUNT = The number of sets in the source RG where the source field's value is anything but -null-. TOTAL = The total of the source field's values in the RG.

## EXAMPLE:

UPOP COUNT S5 TO C4. Number of Skills

Ã.

1

л

ł

I

÷.

 $\overline{\mathbf{1}}$ 

 $\epsilon$ 

C

£

C

VALIDATION AND CONVERSION STATEMENTS:

Occasionally the source data values are not in the format or content desired for the target record. Also, editing of the source input is sometimes desired to provide increased data integrity. These two capabilities are provided by the CONVERSON and VALIDATE statements. Because it is impossible to predict the type of conversion or validation routine a user may need, these statements only provide the means for the user to write the actual conversion/validation code necessary. The user written code is incorporated in the generated FORTRAN program unaltered (except for the source component number). Thus, the user must adhere to proper syntax, column spacing, etc.

#### CONVERSION Statement:

The CONVERSION statement gives the user the capability of inputting FORTPAN source code which will execute desired conversions on source fields. If possible, the results of the conversion should be placed in the original source field. If however the result is a value which will not legally fit in the original source field, the result should be placed in a temporary variable. This temporary variable should be one of the following, depending on the type of the result:

> If-result-a Use\_temporary integer TEMPINT real **TEMPREAL** character TEMPCHAR(1.,N)

If the result is character, left justify the characters, (10 characters

per word), in the variable "TEMPCHAR" starting with index number 1. The proper TEMPCHAR subscripts must be used in the user written FORTRAN code. However, no subscript should be input when referring to TEMPCHAR in a data transformation statement. Subscript "1" wille assumed.

Since the CONVERSION statement only alters the value of the source field, a data transformation statement must be used to actually move the converted value to a target field. If a temporary variable is used, both the original source field component number and the temporary name must be included in the transformation statement. The temporary name must be in the statement to tell the system the source value is in the temporary and not the source field.

SYNTAX:

X.

J.

f

 $\mathbf{I}$ 

J

Ç

€

ł

T

---- CONVERSION BEGIN, --------<user written FORTRAN code>---- $\rightarrow \rightarrow \rightarrow$  END.  $\rightarrow \rightarrow \rightarrow$ 

EXAMPLES:

CONVERSION BEGIN.  $ccc$ Add 1 year to each EMPLOYEE-AGE.  $\mathbb{C}$ **CCC** TEMPINT =  $54 + 1$ END. DIRECT TEMPINT TO C2.

CONVERSION BEGIN.  $ccc$ Change all "5661B" skill codes to "9661B" **CCC** IF (S5.E0.5H5661B) S5=5H9661B END. LEVELUP S5 1=1 TO C5.

## VALIDATE STATEMENTS

 $\mathbf{v}_1$ 

€

ſ

Ť

ŧ

f

Ç

C

 $\mathbf{f}$ 

VALIDATE gives the user the capability of validating à particular source field value before it is stored in the database. The user must write the validation code, just as is necessary for the Somewhere within the user written code the Conversion statement. FORIRAN variable FAIL must be set to TRUE or FALSE. If the validation of the source field fails (i.e. FAIL = TRUE), the user may choose to reject the data set being processed (REJSET) or put nulls in the source field and continue processing the data set (REJFLD). If the user wishes no action to be taken on a validation failure, the Conversion statement instead of the Validation statement. No data used should be transiormation operation is associated with the Validation statement, as is the case with the Conversion statement. Thus, the proper data transformation operation must be input following Validation the statement.

**SYNTAX:** 

---- VALIDATE BEGIN. --------<user written FORTRAN code>----I REJSET I  $---$  END FAIL =  $---$ I REJFLD I ..

**EXAMPLE:** 

VALIDATE BEGIN. **CCC** Validate AGE -- 18<=AGE<=75  $\mathbf{C}$ **CCC** FAIL=. FALSE. IF  $(S4, LS, 18)$ .OR. 54.GT.75) FAIL=. TRUE. END FAIL =  $REJFLD$ . DIRECT S4 TO C2.

# STOBE\_Statement:

- 1<del>. - 1. - 1. - 1. - 1. - 1.</del>

 $\mathbf{x}_1$ 

 $\mathbf{A}$ 

I

ſ

ł

 $\epsilon$ 

**S2K** data sets must be built in the hierarchical order that they are defined. A Level 0 data set must be created before its descendant data sets may be "attached" to it. Data sets are created by loading the fields with the desired data and "storing" the data set. using this system, the user loads the data fields using the data transformation stitements Previously defined. He must also "store" the data set **by** inputting the SICRE statement. These statements should be input immediately after the data transformation statement for the last field in each data set. 'The set name should be the same as that used in the S2K database definition. Use the name "LEVELO" for the Level 0 set name,

SYNTAX:

**----** STORE -- data set nahe>--- .

where  $\leq$  cdata set name  $\rangle$  = The name of the data set, as defined in the S2K databaseinput.

EXAMPLES:

1(

 $\overline{\phantom{a}}$ 

Ţ

STORE LEVELO. **STOPE** JOBHIST.

System Usage **<sup>89</sup> <sup>I</sup>**

 $\mathbf{v}$ 

4

**I**

,

 $\mathbf{f}$ 

€

r

ſ.

1

**SECIIUN 3 --** SYSTEP **USAGE**

This section will give instructions on how to generate a FORTRAN program, how to review and modify it, and how to execute it. A complete example input and resulting generated program is then presented.

**F- -**

*I* **3.A** HOO **TU GENERATE** A FORTRAN PROGRAM

To generate a FORTRAN program, the user must first have a card deck containing the required Command language input, Source and Target file descriptions, and the Conversion language inputs, (see Sections 1 and 2 **ot** this manual). This deck will serve as input to the system, Ine complete **Job** set-up is shown below. Note that the user is required to input only a single command card with the input card deck. All of the other commands needed are supplied by the source to S2K System.

**Job** Set-up **for** Generating a **VOFTFAN** Program:

<user id> <password card> <run card> (optional) READCCF', 9294, **GENPATE 7/8/9** (multi-punched) <users complete input card deck> (multi-punched)

The user will receive output from the system showing what was input and any error messages, **It** there were no errors, a **FORTRAN** program is generated and Passed to the compiler. The user will then receive the compiler output. It is possible to have FORTRAN syntax errors in the

- **,-! --**

## System, Usage 90

 $\mathbf{S}_{\mathrm{eq}}$ 

ľ

t

I

generated program due to erroneous user input the Source to S2K System did not find. The user may correct these errors in two ways. The first is to correct the original input and generate a new FORTRAN program. The second is to modify the generated FORTRAN program itself. This procedure is described in Section 3.B.

#### 3.4 HOW TO MODIFY THE GENERATED FORTRAN PROGRAM

Each aenerated FORTRAN program must have a unique name, otnerwise different users would be erasing each others's files. Thus, the name of the generated FORTRAN program is the first four letters of the database name followed by the letters "SRC" (for source). For example, if the database name is EXAMPLI, the generated FORTRAN program **Woula** be stored under file name "EXAIASRC". All source files are stored on permanent library 9294. Thus, in order to edit the FORTRAN Program tor the E.XAPPLI database, the command

#### READPF, 9294, EXAMPLI

is all that is needed. The user can then modify this file using the iT-2D editor **EDIt.** If batch editing is required, dumping the file to **(-** PUNCH will produce a card deck of the source FORTRAN program.

3.C HUw **TO** EXECUTE THE GENERATED PROGRAM

**r**

r

I

**I**

Once the generated program is free of errors, the user is ready to perform the actual conversion. A file containing all of the required

system Usage 91

1

ſ

Ţ

Т

Ť

t

and the company of

control commands for each job is generated by the Source to S2K System at the same time it generates the **FORTRAN** program. Since the file must \* have **d** unique name, it is made **up** of the letters "EX" (for execute) followed **bV** the first four letters of the database name. Using the example database EXAMPLI, the generated command file name would be "KXLXAM". This file will also be stored on permanent library 9294. The only input needed to execute the generated conversion program is shown below. If the source input is on cards, they should be included in the deCK after the **7/6/9** multi-punched card.

Joh bet-up for Executing the Generated FORTRAN Program

<user id> <pdssword card> <run card> (optional) **kEADCCF, 9294, EXEXAM** (file name will be different for each job)<br>7/8/9 (multi-punched card) <it source input is cards, input them here> **b/7/8/9** (multi-punched card)

Execution of the above job deck would result in execution of the generated **FORTPAN** program as well as savinQ the S2K database on the permanent library (as directed by the LOCATION card, see Section 2.8). Should the user need to modify the generated command file, it may be done in the same manner as modifying the generated **FORTRAN** program (see Section 3.b).

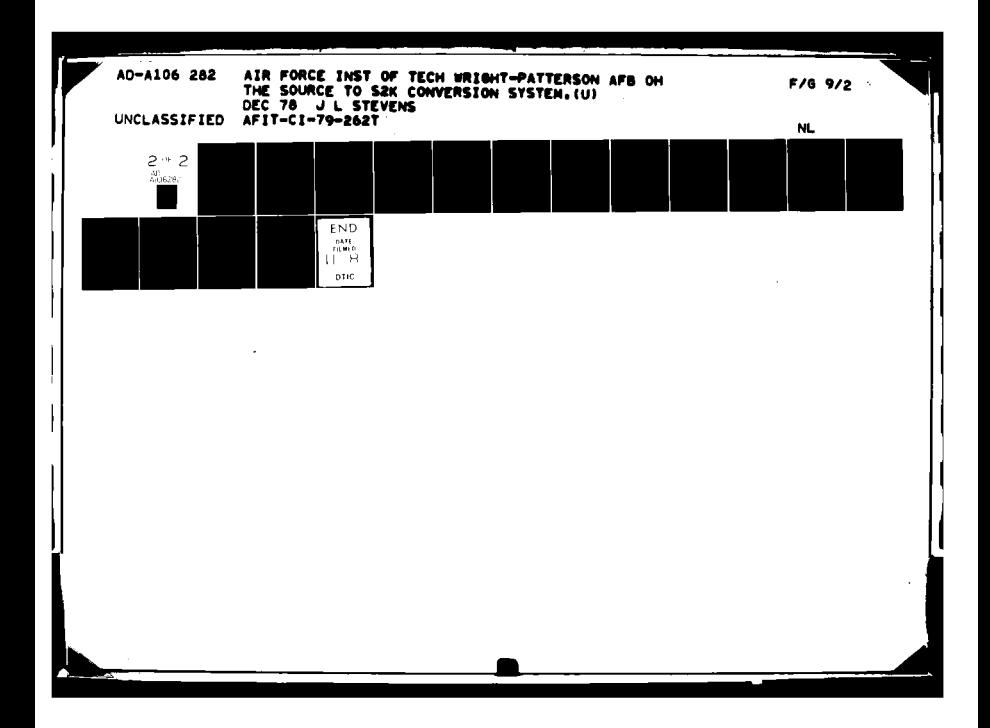

System usage **92**

 $\mathbf{v}$ 

 $\mathbf{L}$ 

ĵ

И

 $\mathbf{r}$ 

C

**I**

#### **3.D** CUMPLETE EXAPPLE

This example will use the source and target databases described in Section 2.F. The system will generate a program to convert the source input file "DBINPUT" to the 52K database "EXAMPLI". The S2K \* database description is stored in tile **"EXIDESC"** on permanent library **9899** (password 1221). The source file **(DBINPUT)** is a disk file on permanent library **6656** (password 1334). A null field will be indicated by the blank character.

Job Input for Database EXAMPL1.

\*\* COMMAND. LOCATION = EX1DESC/9899/1221.  $RUN = F$ . **TYPE =** I. **EMPTY = .** FILE **=** DbINPUT/bb56/1334. DEVICE  $=$  DISK. **S1 A1O,** Department name. **S2 A20.** Department address. EEPEAT 5 BEGIN. Start EMPLOYEE **PG** (max 5 sets). 53 **A15.** Employee name. 54 12. Employee age. Start SKILL **RG** (max 3 sets). **55 A5.** Skill code. **Sb** 12. Years exp. at this skill. END. End of SKILL **PG.** REPEAT 3 BEGIN. Start JOBHIST RG. **S7 A15.** Company name. **S8** 12. Year started with company. **659 k9.2.** Yearly salary. End of JOBHIST RG. END. End **of** EMPLOYEE RG. \*\* S2K, USEH,PASSI NEW DATA BASE IS EXAMPL1 1\* LMPL-NAME(NAME X(15)) 2\* EMPL-AGE (INTEGER 9(2)) **3\*** PRESENT-DEPT (NAME X(10)) 4\* NUM-UF-SKILLS **(NON-KEY INTEGER** 9) **5\*** PRIMAKq-SKILL **(NAME** X(5)) - **b\*** JUBHIST **(PG) 7\*** COMPANY (NON-FEY NAME X(15) IN 6) **H\*** SALARY (NON-\$EY MONEY 9(9).99 IN **b)**

System Usage **93**

**The Research of Company's Constitution of the Company of the Company of the Company of the Company of the Company** 

**S**

C

۳

**(C**

C

Ł

2

t

T

ı

ł

1

*r*

C

C

**9\*** YEAR-STARTED (NON-KEY INTEGER **99 IN 6)** \*\* CONVERSION. DIRECT S3 TO C1. (Employee Name)<br>DIRECT S4 TO C2. (Employee age) DIRECT S4 TO C2. REPEAT **51** IN **C3.** (Department name) **UPOP COUNT S5** TO C4. (Number of skills) **LEVELUP S5 1=1** TO **C5.** (Primary skill) **S'OkL** LEVELO, (End **of** LEVELO data set) DIRECT **S7** TO **C7.** (History-company name) DIRECT S9 TO C8. (History-salary)<br>DIRECT S8 TO C9. (History-year st DIRECT S8 TO C9. (History-year started)<br>STORE JOBHIST. (End of JOBHIST data s **STOHE** JOBHIST. (End **of** JOBHIST data set)

The following FORTRAN program was generated by the Source to 82K Conversion System as a result of the above input.

PROGRAM PROGEXI (DBINPUT, OUTPUT, TAPEI=DBINPUT) IMPLICIT IN7EGER (A-Z)

**C C \*** THIS PROGFAM WILL READ FILE **"DBINPUT" AND CONVERT** C \* IT TO THE S2K DATABASE "EXAMPL1". THE NEWLY<br>C \* BUILT DATABASE WILL BE STORED UNDER THE FILE! C \* BUILT DATABASE WILL BE STORED UNDER THE FILENAME<br>C \* TEXIDESCT ON PERMANENT FILE NUMBER 9899. C \* "EXIDESC" ON PERMANENT FILE NUMBER **9899.** c<br>c  $\pmb{\ast}$ C -- COMMON BLOCK DECLARATION --<br>\*PL COMMBLOCK/EXAMPL1/ SCHNME, RCODE, F \*PL COMMBLOCK/EXAMPLI/ **SCHNME,** RCODE, **FILLER, LDSET,** PASSW, **NUMPG, \*PL RGPOS,** LEVEL, TIMEX, **SDATE, CYCLE,** SEPSYM, \*PL ENDTERM, **STATUSX. C C** SCHEMA NAME **--** LFVELO -- \*PL SCHEMA/LEVELO OF EXAMPL1/ **C1(2),** C2, **C3,** C4, **C5. £ C** C SCHEMA NAME -- JOBHIST --\*PL SCHEMA/JOBHIST OF EXAMPLI/ **C7(2),** C8, **C9. C** END SCHEMAS. **C** C -- REAL DECLARATIONS FOR SCHEMA --**REAL C8,** TEMPREAL, **AVG**  $\theta$ <sup>c</sup> **C** -- GLOBAL DECLARATIONS **--** DIMENSION BUF(61), **SRC(108)**

System Usage

 $\mathbf{x}_1$ 

ÜК

÷

Ä,

J

1

C

 $\mathbf{C}$ 

ε

 $\mathbf C$ -- PARAMETER DECLARATIONS -- $\mathsf C$ EMPTCHR =  $1$  $\mathbf C$ -- MISCELLANEOUS FORMATS -- $\mathbf C$ 60 FORMAT(X,\* INITIAL LOAD OF THE EXAMPL1 DATABASE\*,//) 62 FORMAT(X,\* TIME = \*,A10,/,X,\* DATE = \*,A10,/) 1300 FORMAT(//,X,\*-- EDF --\*, $\&$ ) 1320 FORMAT(//,X,\*\*\* CLEARED DATABASE. CYCLE = \*, I4) 1500 FORMAT(//,X,\*-- PARITY ERROR ON LAST READ. BUF =  $*,$ /) 1520 FORMAT(//,X,\*-- FORMAT ERROR ON LAST DECODE. BUF =  $*,$ /) 5000 FURMAT(//,X,\*-- SUMMARY OF INITIAL LOAD RUN FOR EXAMPL1\*,/) 5010 FORMAT(X,\*NUMBER OF SOURCE RECORDS READ = \*, 16) 5020 FORMAT(//,X,\*NUMBER OF I/O ERRORS = \*,16) C -- INITIALIZE LOCAL DATA -- $\mathbf C$ DO 55 1=1,108  $SRC(1) = 10F$ 55 CONTINUE  $ERR = 0$  $ICNI = 0$  $\mathsf{C}$ -- PRINT INITIAL PROGRAM HEADER -- $\mathbf C$ PRINT 60 CALL TIME(I,J) CALL DATE(J) PRINT 62, I, J  $\mathsf{C}$ -- OPEN DATABASE -- $\mathbf{C}$  $*PL$ START S2K.  $PassW = 10HPASS1$  $+PL$ OPEN EXAMPLI. IF (RCODE.EQ.0 ,AND. STATUSX.EQ.0) GOTO 70 CALL PRTERR(1, 1, RCODE) GOTO 999  $\mathsf C$ 70 CONTINUE  $\mathbf{C}$ -- PUT IN OUEUE MODE -- $\mathbf C$  $*PL$ QUEUE.  $\mathbf c$ -- MAJOF READ LOOP -- $\mathbf C$ 100 CONTINUE  $ICNT = ICNT + 1$  $READ(END=900, 1)$ BUF  $\mathbf C$ -- CHECK FOR PARITY ON LAST READ -- $\mathbf C$ IF (IOCHEC(1).NE.0) GOTO 950  $\mathbf C$ -- ECHO PRINT INPUT (EVERY TENTH RECORD) --C  $I = MUD(ICNT, 10)$ PRINT \*, BUF IF  $(1 - EQ - 0)$  $\mathbf C$ -- DECODE STATEMENT NUMBER 1 -- $\mathbf C$  $NUMCHAR = 120$ 

**ABLICATION COMMUNISTIC** 

```
System Usage 95
               DECODE(.EPR.=9bO, NUMCHAP, 2010, BUF) (SPC(I), 1=1,20)
          2010 FORMAT(AlO,A20,AI5,I2,A5,I2,A5,I2,A5,I2,A15,12,
                      ft F9.2,A15,I2,F9.2)
         C
         * £C -- SHIF] REST OF' BUFFER TO WORD ONE --
               J=1D0 151 I = 13,61
               BUF(J) = BUF(I)J=J+l
           151 CONTINUE
         C
                    -- DECODE STATEMENT NUMBER 2 --
               NUMCHAR z 90
               VECODE(.EPP.=960, NUMCHAR, 2020, BUF) (SRC(I), I=21,37)
           2020 FORMAT(A15,12,F9.2,A15,I2,A5,I2,A5,12,A5,12,A15,
                      - 12,F9.2)
          \frac{c}{c}-- SHIFT REST OF BUFFER TO WORD ONE --
               Jz1
               10152 I = 22,61
               BUF(J) = BUF(I)J=J+1
            152 CONTINUE
          C
          C -- DECODE STATEMENT NUMBER 3 --
               NUMCHAR z 90
               DECODE(.ERR.=960, NUMCHAR, 2030, BUF) (SPC(I), I=38,54)
           2030 FORMAT(AI5,12,F9.2,AI5,12,F9.2,A15,12,A5,12,A5,12,
                      A5,12)
          \mathsf{C}C -- SHIFI REST OF BUFFER TO WORD ONE --
                J=1
               DO 153 I = 31,61
                BUF(J) = BUF(I)
                J = J + 1\mathbf{r} 15
            153 CONTINUE
          C
          C -- DECODE STATEMENT NUMBER 4 --
                NUMCHAR = 100DECODE(.ERR.=960, NUMCHAR, 2040, BUF) (SPC(I), 1=55,70)
           2040 FORMAT(A15,12,F9.2,A15,12,F9.2,A15,12.F9.2,A15,12,A5)
          C
          C -- SHIFT REST OF BUFFER TO WORD ONE -"
                J=l
                DO 154 I = 41,61
                BUF(J) = BUF(1)
                J=J+1154 CONTINUE
          C
c C -- DECODE STATEMENT NUMBER 5 --
                NUMCHAP = 130
                DECUDE(,EPR.&960, NUMCHAR, 2050, BUF) (SPC(1), 1=71,95)
           2050 FORMAT(12,A5,12,AS,12,A15,12,F9.2,A15,12,F9.2,A15,
                      - 12,F'9.2,AI5,I2,A5,12,AS,12,A5)
          C
```
.<br>Lingua sa mito mengerim di <u>tanggi mga pasa sa semi dan magdigi ma</u> dalam ka

专

€ L

I

 $\mathbf{I}$ 

1

Á

€

€

£

 $\mathbf C$ 

1 ,

1 - -

 $\overline{1}$ 

 $\frac{1}{2}$  and  $\frac{1}{2}$  and  $\frac{1}{2}$  . In particular,

```
System Usage
\mathsf{C}-- SHIFT REST OF BUFFER TO WORD ONE --
       J=1DO 155 I = 54,61
       BUF(J) = BUF(I)J=J+1155 CONTINUE
\mathsf{C}\mathsf{C}-- DECODE STATEMENT NUMBER 6 --
       NUMCHAR = 80DECODE(.ERR.=960, NUMCHAR, 2060, BUF)
                                                   (SRC(1), 1=96,108)2060 FORMAT(I2, A15, I2, F9.2, A15, I2, F9.2, A15, I2, F9.2)
\mathbf C\mathsf C-- CONVERSION PROCESSING --
\mathsf{C}-- LEVELO DATA SET --
\mathsf{C}300 CONTINUE
       DO 320 12 = 1,5INDEX2 = 4 + (12-1)*21C1 = SRC(INDEX2)\mathsf{C}INDEX2 = 5 + (12-1)*21C2 = SRC(INEEX2)\mathbf CINDEX1 = 1CS = SRC(INDEX1)\mathbf CCOUNT=0DO 330 13 = 1,3
       INDEX3 = 7 + (12-1)*21 + (13-1)*2IF ( SPC(INDEX3) .EQ. EMPTCHR ) GOTO 330
       COUNT=COUNT+1
  330 CONTINUE
       C4 = COUNT\mathsf{C}INDEX3 = 7 + (12-1)*21 + (1-1)*2CS = SRC(INDEX3)C
*PLINSERT LEVELO.
       IF (RCODE.NE.0) CALL PRTERR(2,1, RCODE)
\mathbf C\mathbf C-- JOBHIST DATA SET --
  400 CONTINUE
       DO 410 14 = 1,3INDEX4 = 28 + (12-1)*21 + (14-1)*12C7 = SRC(INDEX4)\mathbf CINDEX4 = 30 + (12-1)*21 + (14-1)*12C8 = SRC(INDEX4)\mathbf cINDEX4 = 29 + (12-1)*21 + (14-1)*12C9 = SRC(INDEX4)\mathbf C*PLINSERT JOBHIST.
      IF (RCODE.NE.0) CALL PRTERR(2,2,RCODE)
  410 CONTINUE
```
with the form of the complete service in the paint

96

Π

Ã

 $\mathcal{L}$ 

Å.

Á

1

1

€

€

C

Q

 $\mathbf{A}_{\mathbf{v},\mathbf{z}}$ 

**CONTRACT OF THE CONTRACT OF THE CONTRACT OF THE CONTRACT OF THE CONTRACT OF THE CONTRACT OF THE CONTRACT OF THE** 

97

```
\mathbf c320 CONTINUE
\overline{c}-- FINISHED WITH THIS RECOPD. LOOP BACK UP. --
\mathbf cGO TO 100
\mathbf C\mathbf C-- EOF DETECTED ON LAST READ --
\overline{C}900 PRINT 1300
\mathbf C-- CLOSE UP DATABASE --
\mathbf CIERMINATE.
*PL
        IF (RCODE.NE.0) CALL PRTERR(4,1,RCODE)
        CLEAR.
*PLPRINT 1320, CYCLE
 *PLCLOSE EXAMPLI.
        IF (RCODE.NE.0) CALL PRTERR(3,1,RCODE)
        END PROCEDURE.
 *PL
        GOTO 999
 \mathsf C\overline{\mathsf{C}}-- PARITY ERROR DURING LAST READ --
 C
   950 PRINT 1500
        PRINT *, BUF
        GOTO 100
 \mathsf{C}-- FORMAT ERROR DURING LAST DECODE --
 \mathsf{C}960 PRINT 1520
        PRINT *, BUF
        ERR=ERR+1
        GOTO 100
 \frac{\mathsf{c}}{\mathsf{c}}-- PRINT JOB SUMMARY --
 \mathsf{C}999 CONTINUE
         PRINT 5000
         PRINT 5010, ICNT
         PRINT 5020, ERR
         END
 \mathsf C\frac{c}{c}-- SUBROUTINE PRTERR (PRINT ERROR) --
 \mathbf CTHE PARAMETERS ARE:
  \mathbf cINST : INSTRUCTION NUMBER, WHERE
 \frac{c}{c}1=OPEN, 2=INSERT, 3=CLOSE, 4=TERMINATE
                     : THE LOCATION IN THE PROGRAM THE ERROR
  \frac{c}{c}LOC
                       WAS DETECTED.
              RTNC : THE RETURN CODE THE S2K SYSTEM RETURNED.
  \mathbf c\mathbf cSUBROUTINE PPTERR(INST, LOC, RTNC)
   9000 FORMAT(/,X,* ----- DATABASE ERROR -----*,/)
   9010 FORMAT(X,*INSTRUCTION = *, I3,* LOCATION = *, I3,
                  * RETURNCODE x * 13)
  \mathbf C
```
System Usage

 $\mathcal{L}$ 

1

J

ſ

ε

C

 $\mathcal{N}_{\mathcal{A}}$ 

 $\hat{\mathcal{L}}$ 

System Usage

 $\mathbf{A}_{\mathbf{v}_n}$ 

 $\mathbf{r}$ 

 $\frac{1}{2}$ 

 $\mathbf{t}$ 

I

Ú

ΥĒ

 $\mathbf{I}$ 

 $\mathbf{I}$ 

 $\mathbf{r}$ 

 $\mathcal{C}$ 

 $\tilde{\mathbf{C}}$ 

 $\zeta$ 

 $\mathbf c$ 

 $\mathbf c$ 

 $\overline{\mathbb{C}}$ 

 $\mathcal{C}$ 

 $\overline{C}$ 

PRINT 9000<br>PRINT 9010, INST, LOC, RTNC<br>RETURN<br>END

98

 $\begin{array}{c} \frac{1}{2} & 0 \\ 0 & 0 \\ 0 & 0 \end{array}$ 

 $\bar{l}$ 

Index

 $\mathbf{A}_{\mathbf{L}}$ 

 $\mathbb{R}$ 

 $\hat{\mathbf{A}}$ 

 $\mathbf{r}$ 

 $\mathbf{f}$ 

 $\cdot$ 

 $\frac{1}{3}$ 

 $\mathbf{I}$ 

 $\sqrt{ }$ 

 $\bar{\mathbf{t}}$ 

 $\mathbf{C}$ 

 $\mathbf{f}$ 

 $\mathbf{f}$ 

 $\overline{\bullet}$ 

 $\widehat{\mathbb{C}}$ 

 $\blacktriangledown$ 

C

INDEX

page

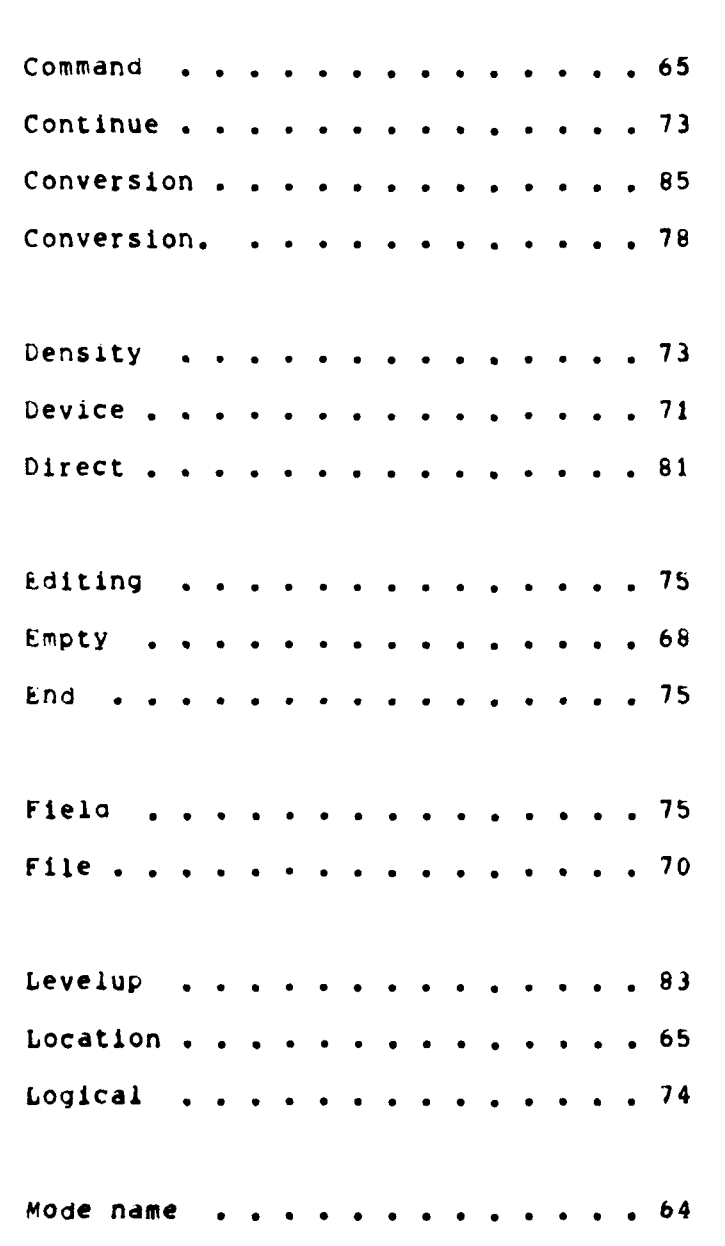

99

**DECIMIN** 

 $\mathbb{R}^3$ 

ſ

ing a shi

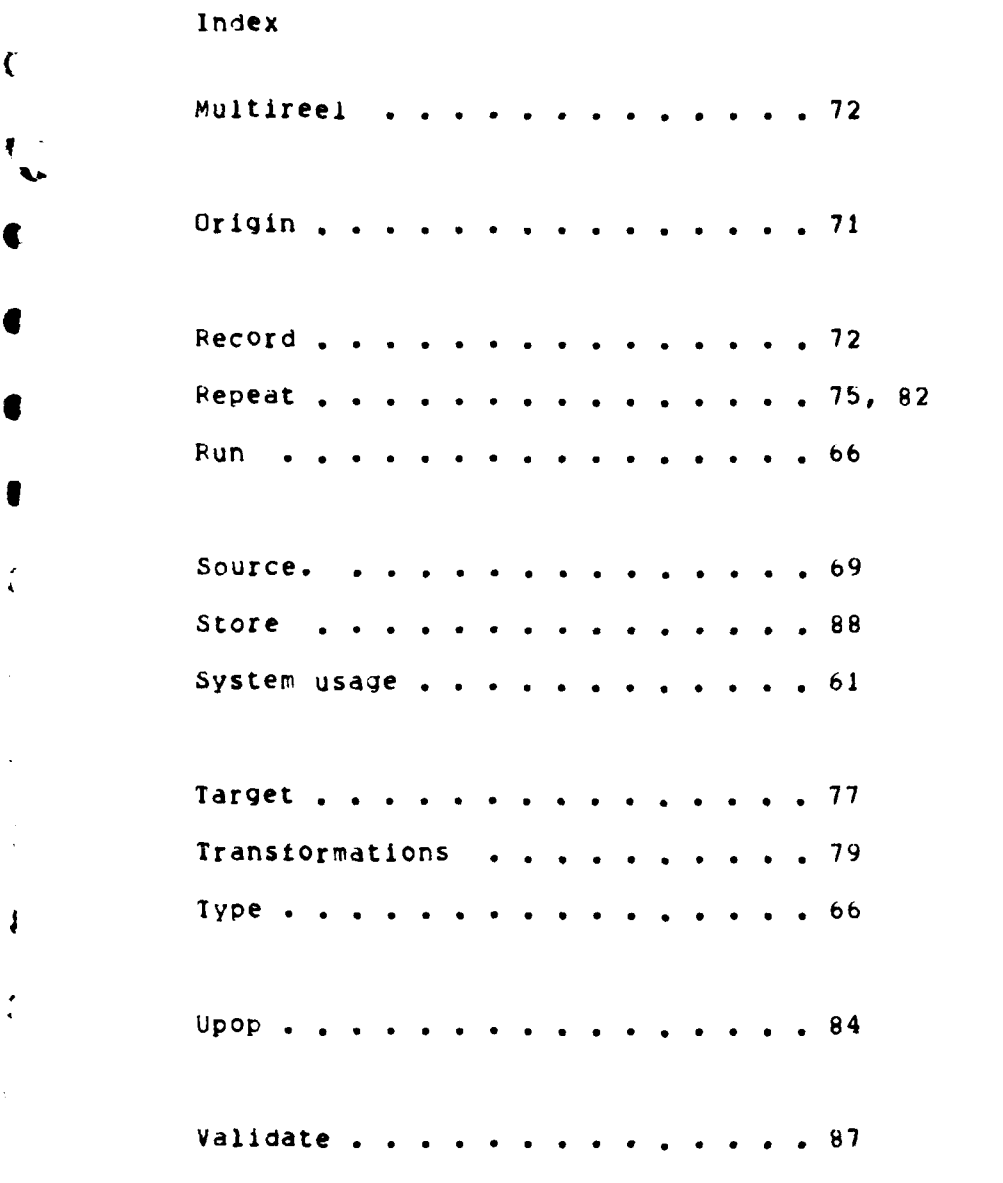

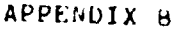

# Generated Command File Examples

t- **e** l mu n I **O** I **..** u m n -

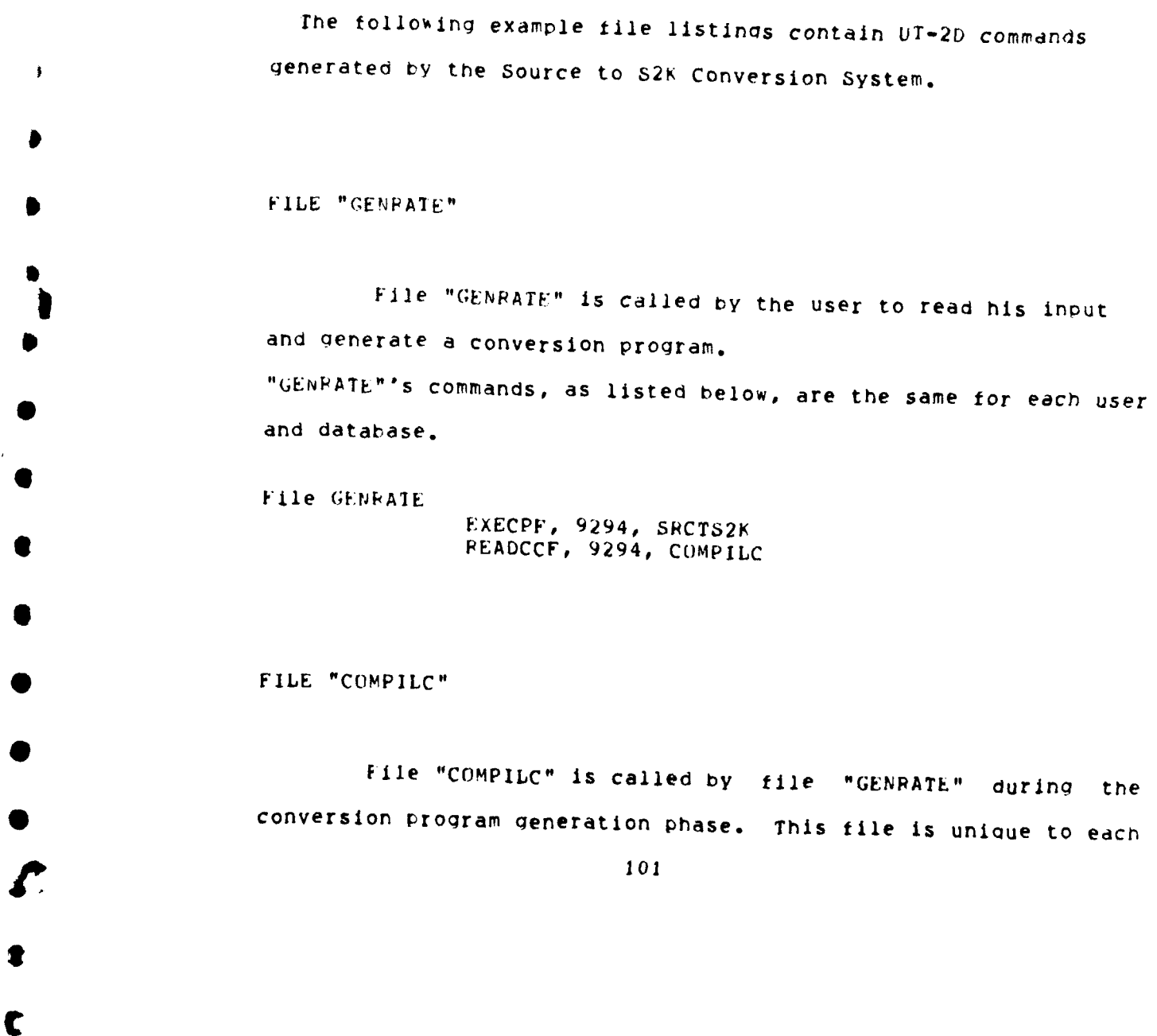

 $\Lambda^+$ 

 $\frac{1}{2} \sum_{i=1}^n \sum_{j=1}^n \frac{1}{2} \sum_{j=1}^n \frac{1}{2} \sum_{j=1}^n \frac{1}{2} \sum_{j=1}^n \frac{1}{2} \sum_{j=1}^n \frac{1}{2} \sum_{j=1}^n \frac{1}{2} \sum_{j=1}^n \frac{1}{2} \sum_{j=1}^n \frac{1}{2} \sum_{j=1}^n \frac{1}{2} \sum_{j=1}^n \frac{1}{2} \sum_{j=1}^n \frac{1}{2} \sum_{j=1}^n \frac{1}{2} \sum_{j=1}^n \frac{$ 

 $\sim$   $\sim$ 

 $\sim$ 

 $\langle \cdot, \cdot \rangle$
$\mathbf{v}_1$ والقارب والمفهم والمالح والمراجي **101** database user. The database name for this example Is "DUNS". INote the name of the qenerated conversion program ("DUNsSPC") and generated execution commands file ("EXDUNS"). File COMPILC PEWIND FORTSRC **SORTPRG** PENAME **FORTSRC** DUNSSRC SAVEPF, 9294, **3217,** DUNSSPC RENAME **EXECC EXDULNS** SAVEPF, 9294, 3217, EXDUNS PEWIND DUNSSRC PUHLIC, PLF, I=DUNSSRC, B=DUNSOBJ, P,E=3 FILL "EXDUNS" File "EXDUNS" is a unique file and unique file name for each datatase user. Note the file recompiles tne generated conversion program, readies the database files, readies the input source tile, executes the generated conversion program and tinally, saves the database. The following data is relevent to this example: Database Name: DUNS File Name Database Is Stored Under: DUNSDB Database File Library Number and Password: 9299/3b42 Source File Name: INFILE Source File Device: TAPE Source File Tape Number and Password: 8868/1648 Source File Characteristics: Foreign Tape; Density=BOOBPI; Record Length **=** 1200 bytes Ir **(**

-**-1** m

File "FXDUNS"

 $\ddot{\phantom{a}}$ 

 $\Delta \sim 10^{11}$  km s  $^{-1}$ 

Л

Ì

 $\vert$ 

÷

 $\sqrt{ }$ 

€

 $\left($ 

 $\mathcal{N}_\mathrm{L}$ 

 $\sim$ 

أمورا والأور

READPF, 9294, DUNSSRC PUBLIC, PLF, I=DUNSSRC, B=DUNSOBJ, P,E=3 PEADPF, 9299, DUNSDB S2KRS, DR, DUNSDR PEQUEST, INFILE, 8868/1648, RO, HI, B, 100. DUNSORJ S2KRS, DS, DUNSDB SAVEPF, 9299, 3642, DUNSDH

 $103$ 

 $\pmb{\delta}$ 

## **REFERENCES**

- $[1]$ BAKKOM. David E., "Implementation of a Prototype Generalized File Translator", Honeywell Information Systems, Inc., Broc. 1975 ACM SIGEOU Int. Conf. on Management of Data, San Jose, Cal., 1975, pp. 99-110.
- BUNEMAN, Peter O., et al.,  $\lceil 2 \rceil$ "ASAP to PEL; Efficient Relational Data Bases from Very Large Files", University of Pennsylvania, Naxal Besearch Iechnical Report &R=049=474, January 1975.
- CODS User Guide,  $[3]$ Systems Development Corporation, November 14, 1975.

 $\mathbf{x}_1$  .

The Meridian Private in

- DIJKSTRA, E.w.,  $[4]$ "The Humble Programmer", Communications of the ACM, Vol. 15, No. 10, pp. 859-866, October 1972.
- $[5]$ FLOYD, R.W., "Assigning Meanings to Frograms", Procedures of American Mathamatical Society Symposium. Applied Mathematics, Vol. 19, pp. 19-31, 1967.
- FRY, James P., et al.,  $[6]$ "A Developmental Model for Data Translation", Broc. 1972 SIGEEIDEI WORKshop on Data Description. Access and Control, Denver, Colo., pp. 77-105, 1972.
- $(7)$ FRY, James P., et al., "An Approach to Stored Data Definition and Translation",<br>University of Michigan, Air Earce Office of Scientific Research Renort 122=2219, December 1972.
- $[H]$ HOARE, C.A.F., "An Axiomatic Basis for Computer Programming", Communications of the ACM, Vol. 12, No. 10, pp. 576-583, October 1969.
- JENSFN, K., and WIRTH, N.,  $191$ , PASCAL User Manual Report, Springer-Verlog, New York, 1974.
- $\{10\}$  KGEHP,  $G<sub>o</sub>J<sub>o</sub>$ , et. al., Data Management Systems Catalog, The Mitre Corporation, Bedford, Mass., January 1973.

104

 $105$ 

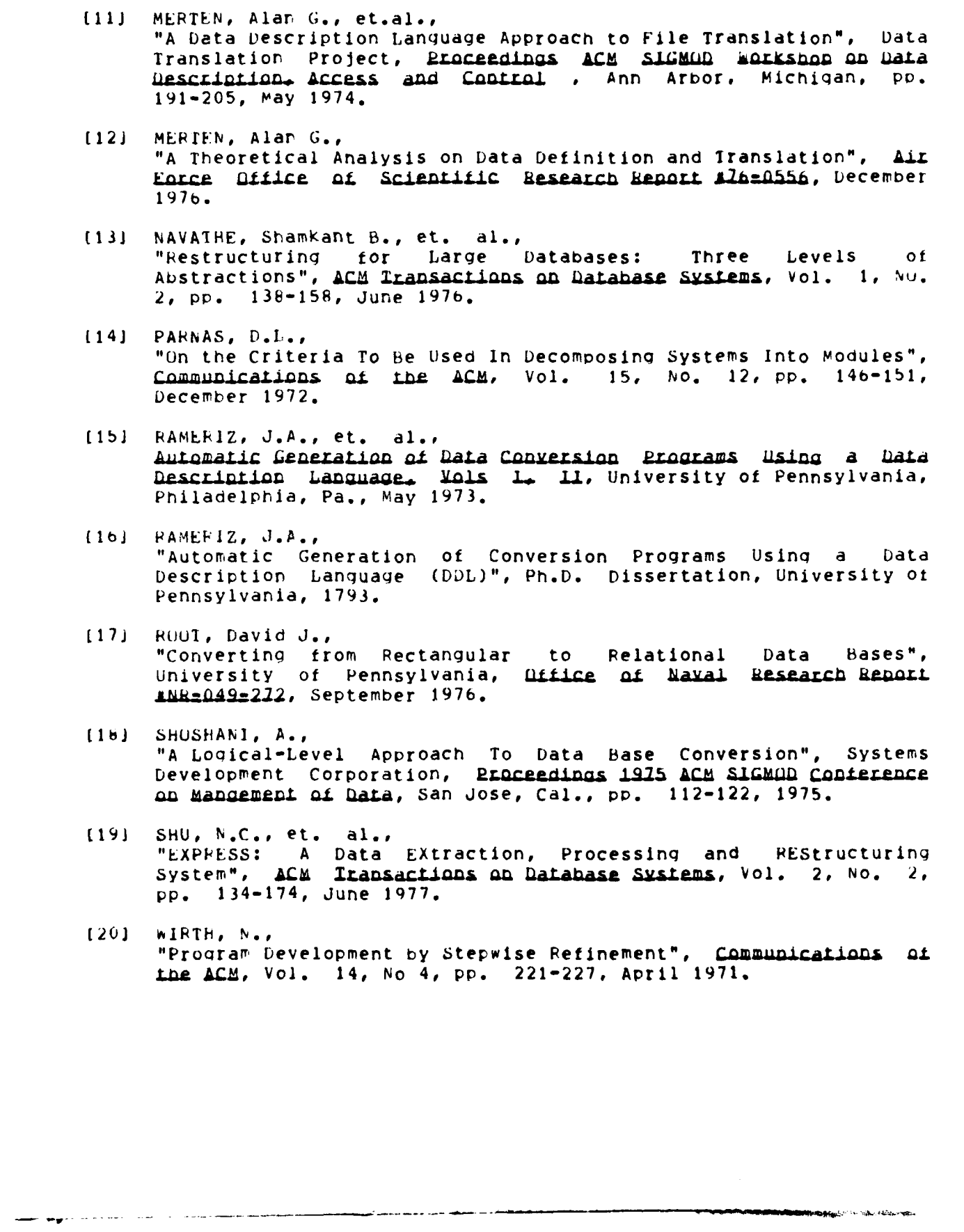

 $\ddot{\phantom{0}}$ 

 $\ddot{\phantom{a}}$ 

 $\hat{\mathbf{x}}_1$ 

فبالرد

ĵ

**CALL OF BUILDING AND ADDRESS** 

 $\mathbf{C}$ 

 $\mathbb{R}^2$  .

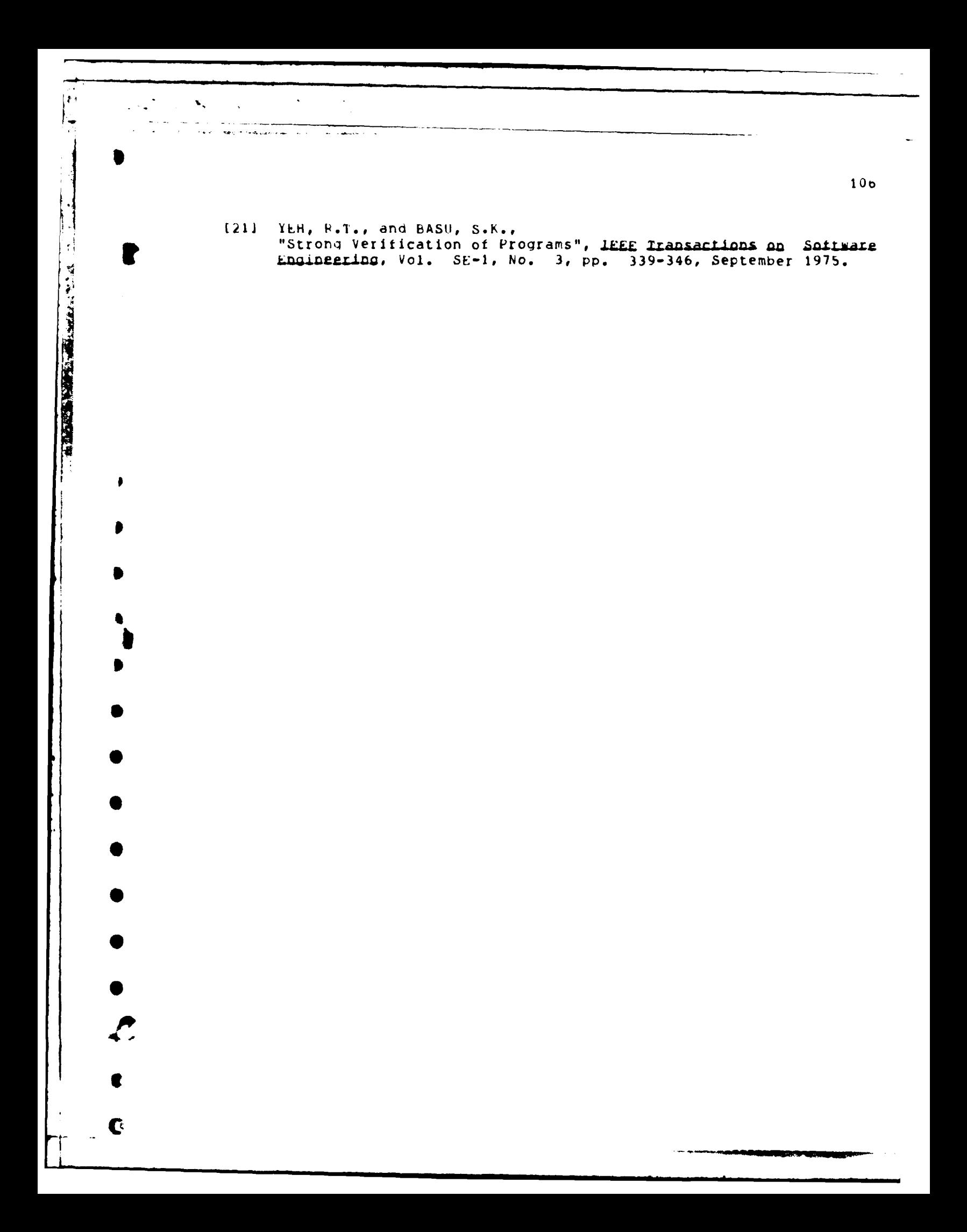

Jonathan Lee Stevens was born in Poswell, New Mexico on July 24, 1948, the son of Jack **D.** and Yvonne K. Stevens. After graduating trom baKenheath High School, Lakenheath England, **he** attended the University of Washington, Seattle Washington, for one year. He then received a Presidential appointment to the United States Air Force Academy, entering in June **1967.** He graduated with the degree **ot** bachelor of Science in Computer Science and the rank of 2nd Lieutenant In the United States Air Force. From August 1971 to October 1973 he was assigned with the 4629th Support SAGE Squadron as a Computer Programmer, and was promoted to Ist Lieutenant. From October 1973 to August 1977 he **S** worked as a Systems Analyst at the Military Personnel Center and was promoted to Captain. In August 1977 he entered the Graduate School of the University of Texas.

Permanent Address: 9117-189th Place, S.W. Edmunds, washington, 98020

**t**

**107**

VITA

**I I I** I **I I**

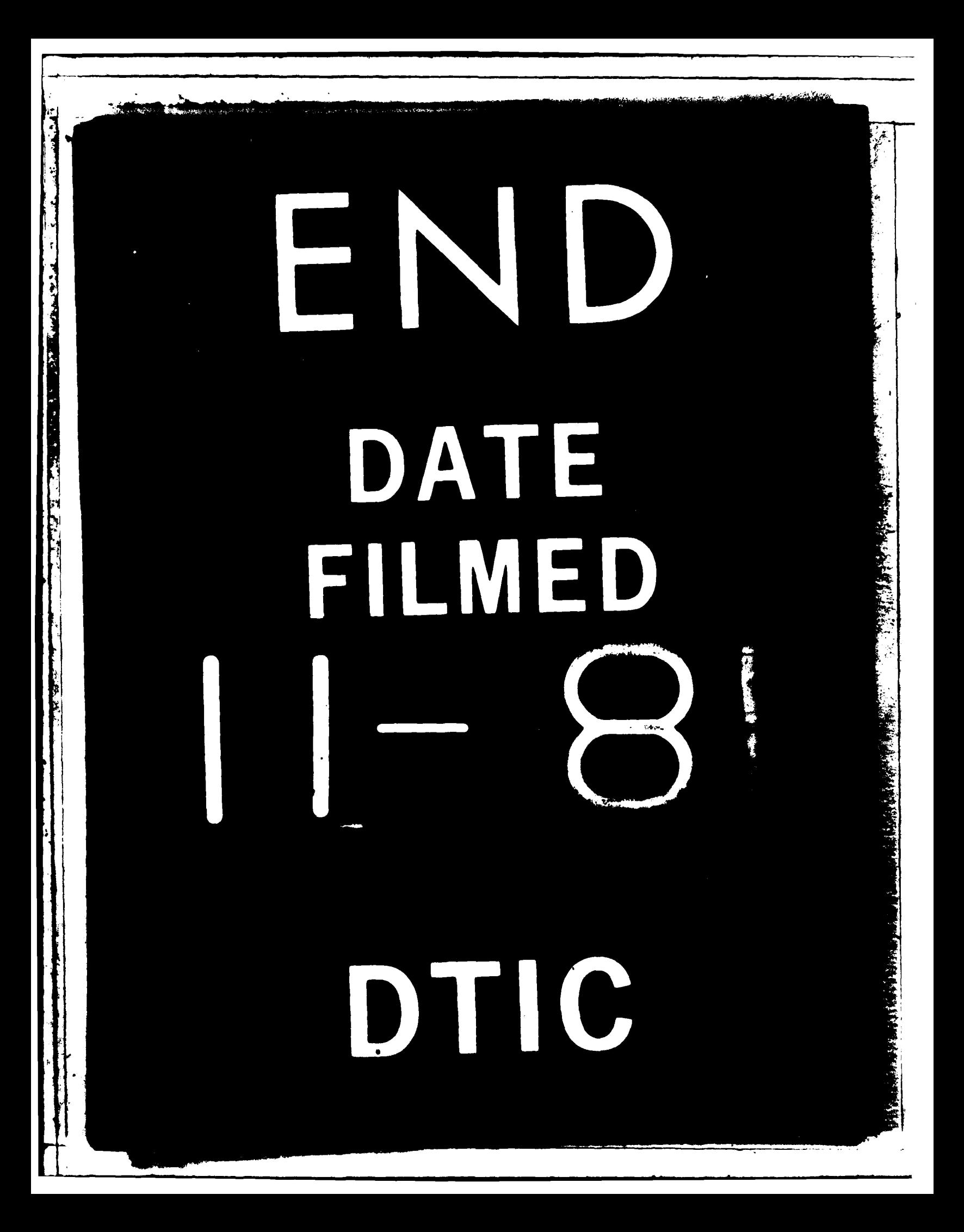